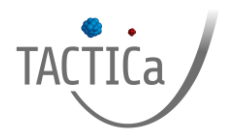

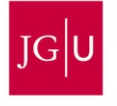

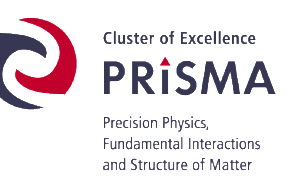

# **Department Chemie – Standort TRIGA**

# **Arbeitskreis: Prof. Dr. Ch. E. Düllmann**

Masterarbeit zur Erlangung des akademischen Grades

# *Master of Science (M. Sc.)*

im Studienfach Chemie

am Fachbereich Chemie, Pharmazie, Geographie und Geowissenschaften der Johannes Gutenberg-Universität Mainz im Department Chemie – Standort TRIGA

# *Flugzeitmessung von ablatierten Thorium-Ionen*

Student: Jonas Stricker Matrikelnummer: 2765248 Gutachter: Prof. Dr. Christoph E. Düllmann Zweitgutachter: Prof. Dr. Ferdinand Schmidt-Kaler Durchgeführt: 15.07.2022 bis 14.01.2023 Abgabe: 14.01.2023

## Masterarbeit im Studiengang Chemie oder Biomedizinische Chemie an der Johannes Gutenberg - Universität Mainz

Ich, and the state of the state of the

versichere, dass ich meine Masterarbeit selbstständig verfasst und keine anderen als die angegebenen schriftlichen und elektronischen Quellen sowie andere Hilfsmittel benutzt habe. Alle Ausführungen, die anderen Schriften wörtlich oder sinngemäß entnommen wurden, habe ich kenntlich gemacht.

(Ort, Datum)

(Unterschrift)

# Inhalt

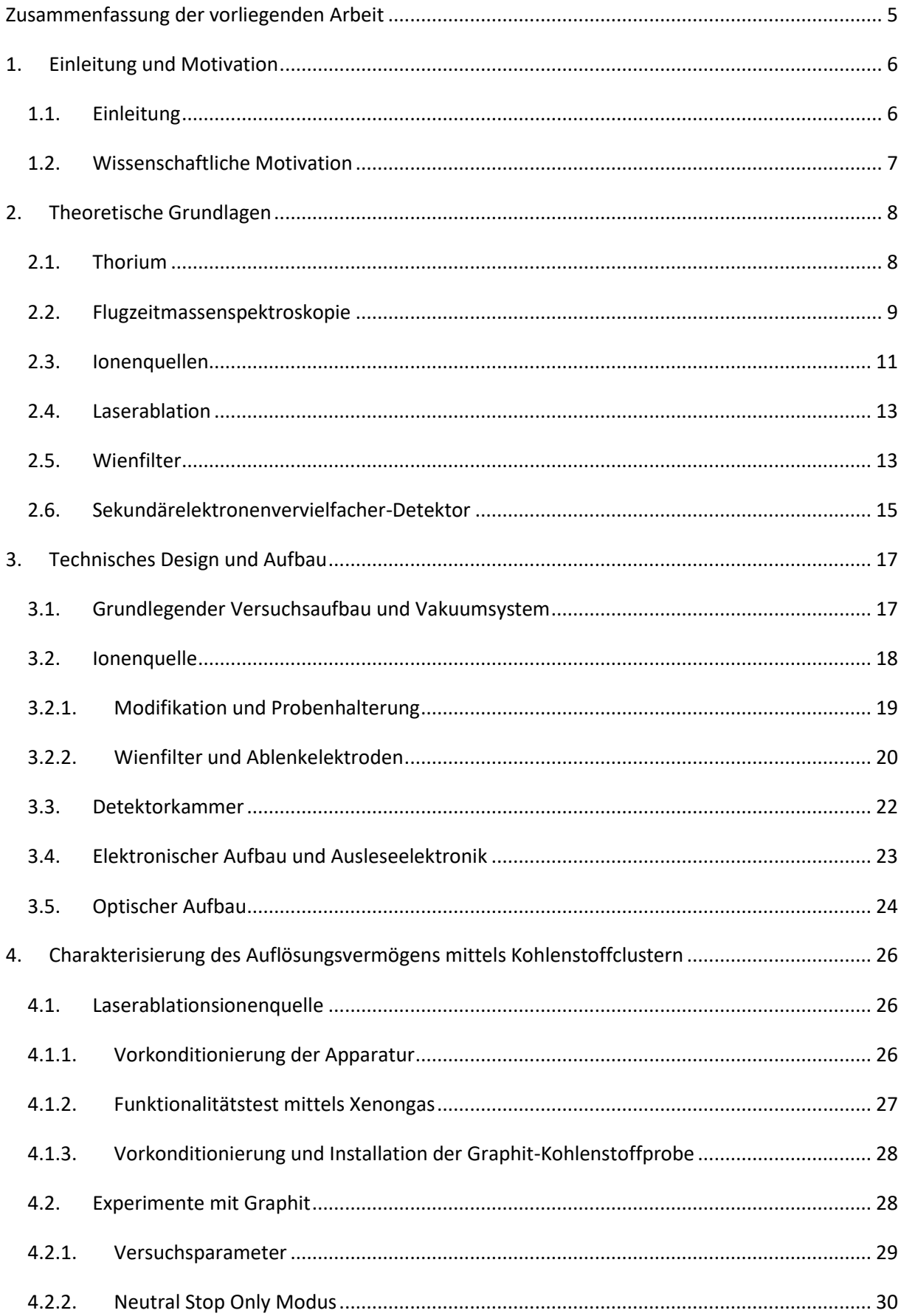

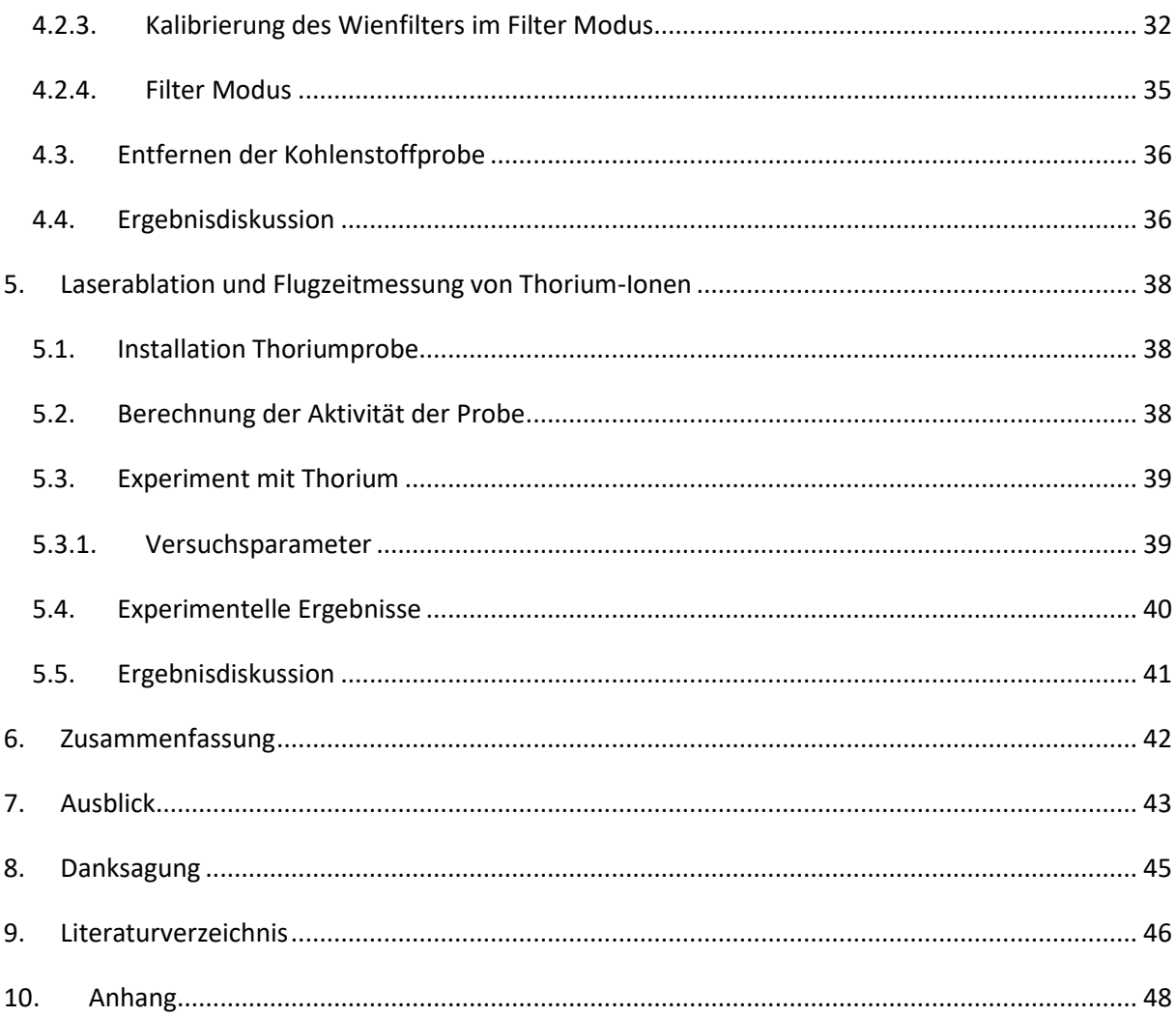

# Zusammenfassung der vorliegenden Arbeit

<span id="page-4-0"></span>In der vorliegenden Arbeit wurde eine Laserablationsionenquelle für die Flugzeitmessung von Thorium-Ionen designt, gebaut und deren Funktionalität durch Flugzeitmessungen von verschiedenen Proben bewiesen. Grundlegend wurde sich hierfür mit theoretischen Aspekten wie dem Betrieb der Apparatur, der Fehlerminimierung bei Messungen und individuelle Anforderungen für Proben in metallischer sowie kristalliner Form befasst.

Die Apparatur sollte durch einen modularen Aufbau möglichst leicht anpassbar sein, um das Ablationsverhalten von verschiedenen Thoriumproben zu analysieren. Hierbei können Parameter wie Ionisationsenergie der Ionenkanone, Laserstärke, Probenvolumen und Druck innerhalb der Apparatur individuell angepasst werden, um Rückschlüsse auf deren Einfluss auf das Ablationsverhalten zu ermitteln. Ebenso wurde die Apparatur gebaut, um Molekülbildung während der Laserablation und Reaktionen von Ionen in der Gasphase mit Thorium-Atomen untersuchen zu können.

So wurden an den Standorten TRIGA des Departments Chemie, des Instituts für Physik und dem Helmholtz Institut Mainz das Designen und die Anfertigung der Apparatur durchgeführt. Die finale Apparatur steht in dem Laserlabor des Standortes TRIGA, da nur an diesem von den drei genannten Standorten die Handhabung von kurzlebigen Thoriumisotopen erlaubt ist. Final wurde ein Flugzeitspektrum von ablatierten Thorium-232-Ionen gemessen.

# 1. Einleitung und Motivation

#### <span id="page-5-1"></span><span id="page-5-0"></span>1.1. Einleitung

Diese Masterarbeit wurde im Rahmen des TACTICa-Projektes des PRISMA+-Excellenzclusters der Johannes Gutenberg-Universität durchgeführt, welches für den interdisziplinären Austausch zwischen verschiedenen Themengebieten der Physik und der Kernchemie steht. Das Akronym TACTICa steht für "Trapped and cooled thorium ion spectroscopy via calcium" und das Ziel des Projektes ist es über die Untersuchung von Thorium-Ionen das Standardmodel der Physik mit höchster Präzision auf dessen Genauigkeit zu untersuchen, um beispielsweise Variationen der Naturkonstanten zu überprüfen.

Das TACTICa-Projekt konzentriert sich auf die sogenannte Quantenlogikspektroskopie (QLS) und das Erstellen von King-Plots.[1.1][1.2] Um dies zu realisieren, müssen Isotope verschiedener Thorium-Ionen im Ultrahochvakuum (UHV) in einer Ionenfalle gefangen und fixiert werden. Hierzu wird ein positiv geladenes Thorium-Ion in einem Wignerkristall, bestehend aus mindesten drei positiv geladenen Calciumionen, implementiert und sympathisch durch diese gekühlt werden.<sup>[1.3]</sup> Die Calciumionen selbst werden in einer linearen Paul-Falle (Quadropol-Ionenfalle) in einem elektrischen Wechselfeld fixiert und durch Laserlicht in verschiedenen Wellenlängenbereichen gekühlt. Neben dem axialen und radialen sympathischen Kühlen des Thorium-Ions wird dieses ebenso durch die Calciumionen visualisiert, da die Fluoreszenz von geladenem Thorium in diesem Projekt nicht betrachtet wird. Ein einfach geladenes Calcium-40-Ion kann durch Abregung aus dem ersten angeregten elektronischen Zustand S<sub>1</sub> (4<sup>2</sup>P<sub>1/2</sub>) in den S<sub>0</sub>-Grundzustand (4<sup>2</sup>S<sub>1/2</sub>) Licht bei 397 nm Wellenlänge emittieren.<sup>[1.3]</sup> Das Calcium-40-Ion findet ebenso Anwendung im Bereich der Ionenfallen-Quantencomputer, wo es als Qbit genutzt wird.<sup>[1.4]</sup> Die Visualisierung des Thoriums-Ions erfolgt über auftretende Defekte in dem linearen Calcium-Kristall und wird als Fehlstelle in diesem beobachtet.<sup>[1.5]</sup> Durch die Lokalisierung und Visualisierung der Fehlstelle, durch ein geeignetes Kamerasystem, kann das gefangene Ion durch Laserlicht manipuliert werden und hierdurch Quanten Logik Spektroskopie betrieben werden.<sup>[1.5]</sup>

Der Aufgabenbereich der Kernchemie versteht sich im Umgang und der zur Verfügungsstellung/Erzeugung derradioaktiven Thorium-Ionen. Hierfür bieten sich zwei Methoden an: einerseits die direkte Laserablation des Thoriums aus einer Probe und andererseits die Erzeugung von Thorium-Ionen durch den α Zerfall von einem Uran Mutternuklid. Die Erzeugung aus dem α Zerfall wurde in dem vorausgegangenen Versuchsaufbau, der Recoil Ion Source, realisiert. Durch diese konnten bereits Flugzeitmessung von hochgeladenen Thorium-Rückstoß-Ionen (Th<sup>n+</sup>) vorgenommen werden. [1.6]

#### <span id="page-6-0"></span>1.2. Wissenschaftliche Motivation

Die wissenschaftliche Motivation für diese Arbeit ist der Bau einer Laserablationsionenquelle für die Untersuchung von Ablationsverhalten von Thoriumproben anhand von Flugzeitsprektren. Die Einflüsse der verschiedener Ablationsparameter und auch der eingesetzten Thoriumverbindung sind bisher nicht vollständig bekannt. Durch den Bau der Laserablationsionenquelle kann systematisch ermittelt werden, welche Parameter die Erzeugung bestimmter Ionenspezies fördern oder unterdrücken.

Die Laserablationsionenquelle hat den technischen Vorteil, dass diese im Gegensatz zu der Recoil Ion Source, welche nur statistisch Ionen zur Verfügung stellen kann, durch den Startzeitpunkt des Ablationsevents Ionen zeitliche getimt liefern kann.<sup>[1.6]</sup> Durch dieses genau getimte Event und der bekannten Flugzeit der Ionen, kann der Einfangzeitpunkt der Paul-Falle für die Ionen genau definiert werden.

Neben dem technischen Aspekt des getimten Startzeitpunktes ist die Untersuchung von Molekülbildung während der Ablation und der Reaktion von Ionen in der Gasphase von außerordentlichem Interesse. Dies stellt die Grundlage für QLS-Untersuchungen von Molekülen in einer linearen Paulfalle dar. Hierbei haben sich drei große Anwendungsfelder der Moleküle herauskristallisiert:

- 1. Die Untersuchung von erhöhten nuklearen Schiffmoment und Verletzung der Zeitumkehr in Thorium-229 haltigen Molekülen.<sup>[1.7]</sup>
- 2. Die Suche nach neuen Quellen der CP-Verletzung mit Hilfe von Molekülen als Quantensensoren.<sup>[1.8]</sup>
- 3. Untersuchung schnell schwingender skalarer dunkler Materie mit Molekülen.<sup>[1.9]</sup>

Hierbei sind besonders die ionisierten Moleküle ThF<sup>+</sup>, ThF<sup>2+</sup>, ThO<sup>+</sup> und ThOH<sup>+</sup> nach theoretischen Betrachtungen von größerem Interesse, da diese jeweils geeignet für die Untersuchung in diesen drei Anwendungsfeldern sind.<sup>[1.7]</sup>

Diese Masterarbeit beschäftigt sich mit dem Bau der Laserablationsionenquelle, dem Testen dieser durch eine Graphitprobe und ersten Ablationsexperimenten mit metallischem Thorium-232.

# 2. Theoretische Grundlagen

#### <span id="page-7-1"></span><span id="page-7-0"></span>2.1. Thorium

Thorium ist das zweite Element der Actinidengruppe, enthält 90 Protonen und weist im ungeladenen Zustand die Elektronenkonfiguration [Rn]6d27s2 auf. Das häufigste Isotop des Thoriums ist Thorium-232 (Naturthorium), welches in einem α Zerfall mit einer Halbwertszeit von 1,405·10<sup>10</sup> Jahren zu Radium-228 zerfällt.<sup>[2.1]</sup>

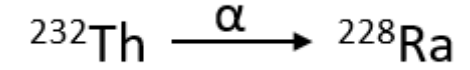

*Abbildung 1: Zerfallsgleichung von Thorium zu Radium-228.[2.2]*

<span id="page-7-2"></span>Naturthorium kann als einziges Isotop durch Erzaufarbeitung als Metall dargestellt werden, da andere Thoriumisotope nur in Spuren (durch α Zerfälle dargestellt) in der Natur vorkommen. [2.3]

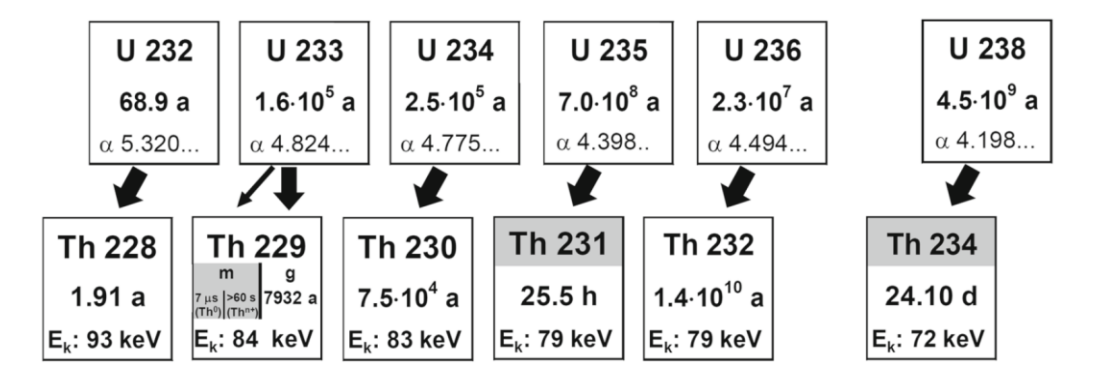

<span id="page-7-3"></span>*Abbildung 2: Ausschnitt der Nuklidkarte von verschiedenen Thoriumisotopen, deren Halbwertszeiten, kinetischen Rückstoßenergien E<sup>k</sup> und deren Uran Mutternuklide. [1.9] Grau hinterlegte Isotope sind nur durch den α Zerfall der Mutternuklide erhältlich.*

Ebenso wird der Umgang mit der Naturthorium-Probe durch dessen lange Halbwertszeit vereinfacht, da weniger Zerfälle pro Sekunde stattfinden und somit weniger ionisierende Strahlung erzeugt wird. Neben Naturthorium gibt es noch weitere längerlebige Isotope, wobei die Isotope im Bereich von Thorium-228 bis Thorium-234 von Stunden über Tage bis zu Jahrtausenden aufweisen (vgl. *Abb. 2*). Hierbei bildet Thorium-233 in dieser Reihe eine Ausnahme mit einer Halbwertszeit von 22,3 min.[2.1]

Ein besonderes Augenmerk liegt auf dem Isotop Thorium-229m, welches das einzige bekannte Nuklid ist, welches eine ausreichend niedrige Anregungsenergie besitzt, um Laseranregung zu ermöglichen. Der aktuelles Wert für die Energie des metastabilen Zustands liegt bei 8,19(12) eV. [2.4]

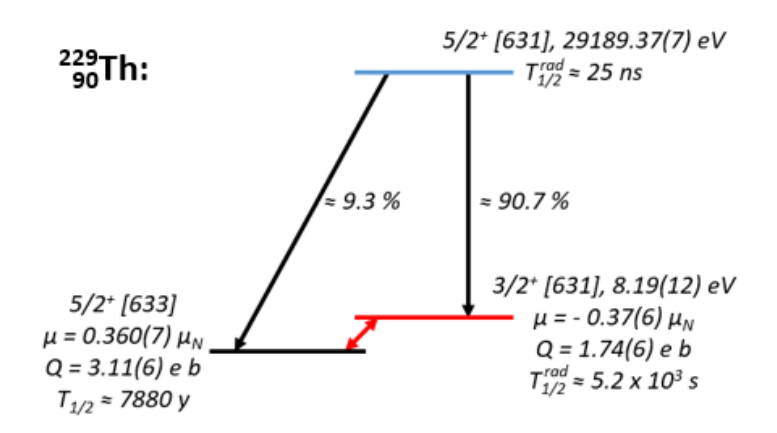

*Abbildung 3: Niedrig liegende Kernzustände des Thorium-229. [2.4]*

<span id="page-8-1"></span>Thorium-229m ist der metastabile Zustand und Thorium-229g der Grundzustand des Thoriumisotops Thorium-229, welche beide durch den α Zerfall von Uran-233 erzeugt werden.[2.4] Hierbei zerfällt Uran-233, mit einer Halbwertszeit von 1,59·10<sup>5</sup> Jahren, zu 98% in den Grundzustand und zu 2 % in den metastabilen Zustand (siehe *Abb. 4.*). [2.5]

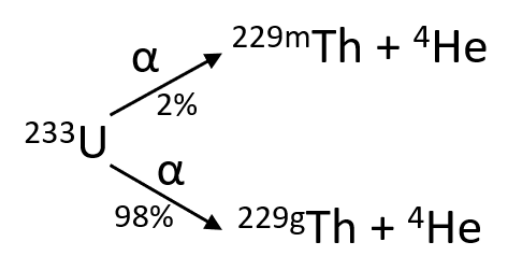

*Abbildung 4: Zerfallsschema von Uran-233. [2.5]*

#### <span id="page-8-2"></span><span id="page-8-0"></span>2.2. Flugzeitmassenspektroskopie

Für die Bestimmung von Atom- und/oder Molekülmassen können mehrere Methoden, wie beispielsweise Gaschromatographie (GC), Hochdruck-Flüssigchromatographie (HP-LC) und verschiedene Arten der Flugzeitmassenspektroskopie (englisch: Time-of-Flight mass spectroscopy = ToF-MS) genutzt werden. Die ToF-MS basiert auf dem simplen Prinzip, dass sich monoenergetische Ionen über eine definierte, evakuierte Strecke auf einen Detektor zu bewegen und diese abhängig von deren Masse-zu-Ladungs-Verhältnis (*m/q*-Verhältnis) zeitaufgelöst detektiert werden können. Durch die ermittelte Flugzeit und Stärke des detektierten Signals können Rückschlüsse auf Masse der ionisierten Partikel geschlossen werden.<sup>[2.6]</sup>

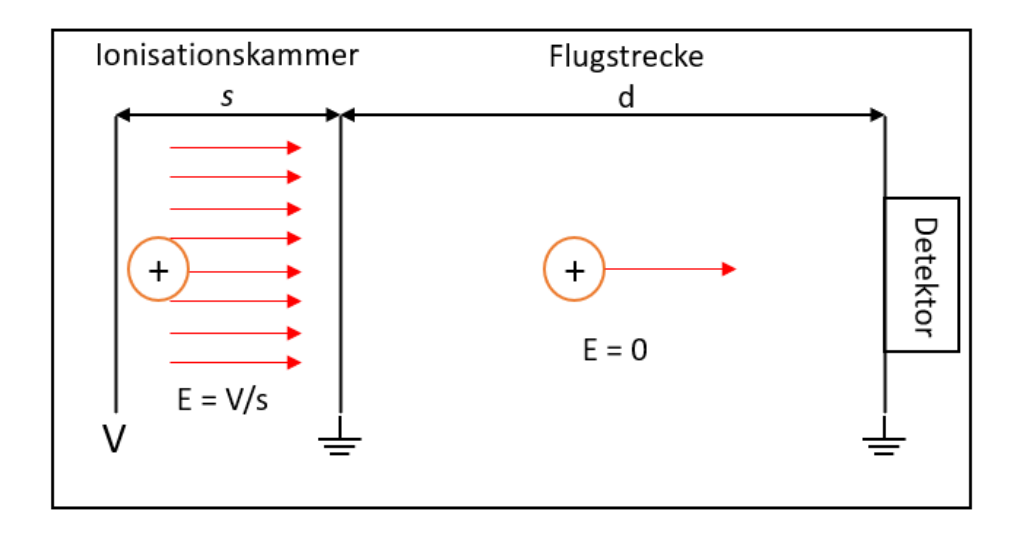

<span id="page-9-0"></span>*Abbildung 5: Schematische Abbildung eines ToF-MS Spektrometers mit Strecken der Ionisationskammer s und der Flugstrecke d. [2.6]*

Unabhängig von der Produktion der Ionen, werden diese in der Ionisationskammer durch eine angelegte Extraktionsspannung *U* extrahiert und in Richtung der elektrisch feldfreien Flugstrecke mit definierter Energie beschleunigt. Dies erlaubt es, die Ionen durch deren *m/q*-Verhältnis und dem damit einhergehenden Geschwindigkeitsunterschied, während des Fluges zu separieren, diese mittels eines geeigneten Detektors zu detektieren und ein Massenspektrum zu erhalten. Der Einfluss der gesamten Flugstrecke und damit der gesamten Flugzeit *t*, auf die Separation der Ionen, kann mittels

$$
t = t_I + t_f \tag{1}
$$

dargestellt werden, wobei *t<sup>I</sup>* die Flugzeit in der Ionisationskammer und *t<sup>f</sup>* die Flugzeit anschließenden Flugstrecke ist. Generell kann die Beschleunigung *a* von Ionen mit der Gleichung

$$
a = \frac{F_{el}}{m} = \frac{qE}{m}
$$
 (2)

beschrieben werden, wobei die Beschleunigung von der elektrischen Feldenergie *Fel* beeinflusst wird, welche sich durch die Multiplikation von Ladung *q* mit der elektrischer Feldstärke *E* berechnen lässt. Durch den Einbezug der Extraktionsspannung *U*, welches sich durch

$$
U=E\cdot s
$$

(3)

beschreiben lässt, lässt sich die Flugzeit in der Ionisationskammer durch

$$
t_I = \sqrt{\frac{m}{2qU}} 2s
$$

(4)

ermittelten, wobei *s* die Strecke zwischen Ionisation und Ende der Ionisationskammer ist. Die Flugzeit der Flugstrecke *t<sub>f</sub>* lässt sich durch die Betrachtung der Geschwindigkeit  $v$ , nach passieren der Ionisationskammer, mit

$$
v = \sqrt{\frac{2qU}{m}}
$$

(5)

bestimmen, zu

$$
t_f = \sqrt{\frac{m}{2qU}} d
$$

(6),

wobei *d* die definierte Flugstrecke ist. Zusammengesetzt führt dies zu der gesamten Flugzeit *t* 

$$
t = t_I + t_f = \sqrt{\frac{m}{2qU}} (2s + d)
$$
\n(7)

Dieses Modell berücksichtigt jedoch nicht die ablenkenden Einflüsse der magnetischen und elektrischen Felder auf Ionen, womit die Flugstrecke signifikant verlängert werden kann und es somit zu teilweise starken Abweichungen der Flugzeiten von Atomen/Molekülen kommen kann.

### <span id="page-10-0"></span>2.3. Ionenquellen

Für die Flugzeitmassenspektroskopie wird eine Ionenquelle gebraucht, welche zuverlässig einzelne Ionen oder einen Ionenstrahl erzeugen kann. Allgemein können Atome/Moleküle, positiv oder negativ geladen (ionisiert) werden, wobei nicht alle Teilchen negativ ionisiert werden können. Allgemein werden Teilchen ionisiert indem neutralen Teilchen entweder ein oder mehrere Elektronen hinzugefügt (negative Ladung) oder ein oder mehrere Elektronen entfernt werden (positive Ladung). Für positiv geladene Ionen eignen sich allgemein drei relevante Ionisierungsmethoden, die Elektronenstoß-Ionisation, die Photo-Ionisation und die Oberflächen-Ionisation. Unabhängig von der Methode der Wahl, muss zur erfolgreichen Ionisation die Bindung zwischen Atom und Elektron aufgebrochen werden. Die benötigte Energie, welche sich im Ionisationspotential  $\Phi_i$  widerspiegelt, ist dabei von chemischen und physikalischen Eigenschaften des zu ionisierenden Teilchen abhängig. Diese Eigenschaften resultieren aus der Masse und damit einhergehend mit der Größe der Atome. So wird mehr Energie benötig um leichtere Atome mit kleinen Ionenradien und stark gebundenen Elektronen zu Ionisieren als schweren Atome mit großen Atomradien und schwach gebundenen Elektronen.[2.7]

Die Elektronenstoß-Ionisation ist besonders geeignet für Ionisationspotenziale größer als 10 eV, wodurch sich diese Technik für massearme Atome besonders eignet. Bei dieser Methode werden Atome in der Gasphase durch Zusammenstöße mit Elektronen in einem Elektronenplasma ionisiert.<sup>[2.7]</sup> Das Elektronenplasma wird durch die Beschleunigung von Elektronen zu Energien von  $E_{e^-}$  in einem elektrischen Feld erzeugt, welche das Ionisationspotential  $\Phi_i$  der Atome übersteigen. Dargestellt, mit der Elementarladung *e*, durch

$$
E_{e^-} > e \, \phi_i
$$

(8).

Die Effizienz dieses Prozesses wird durch das Anlegen eines externen elektrischen oder magnetischen Feldes erhöht.

Die Oberflächenionisation wird durch das Erhitzen einer metallenen Oberfläche realisiert. Sie wird im Folgenden nicht weiter betrachtet, da sie in dieser Arbeit keine Anwendung findet.

Ionen können ebenso durch den Prozess der Photo-Ionisation erzeugt werden, indem Elektronen durch Photonen, beispielsweise durch Laser-Bestrahlung, aus einem Atom gelöst werden. Hierbei muss bei einer 1-Schritt-Ionisation die Energie des Photons  $E_{ph}$  größer sein als das Ionisationspotential der gebundenen Elektronen

$$
E_{ph} = hv > e \Phi_i
$$
\n(9)

Bei zwei oder mehrschrittigen Ionisation findet die Herauslösung des Elektrons im jeweiligen letzten Schritt statt. Für diesen Prozess muss sich das Atom nicht in der Gasphase befinden und kann beispielsweise auch in metallischer Form oder gebunden in einem Salz vorliegen.

#### <span id="page-12-0"></span>2.4. Laserablation

Das Verdampfen und somit in Gasphase bringen von Materialien kann mittels Laserablation durchgeführt werden. Bei diesem Prozess wird ein Laserstrahl auf einem Target fokussiert, auf dessen Oberfläche sich, je nach Dauer und Stärke des Laserpulses, ein Plasma in dem bestrahlten Bereich bildet. Die typische Energie um ein Plasma auf einem Material zu erzeugen ist 1 GW/cm<sup>2</sup>.<sup>[2.8][2.9]</sup> Aus diesem Plasma werden, neben den neutralen Atomen, auch geladene Ionen und Elektronen in die Gasphase transferiert.[2.10] Ebenfalls spielt die Dauer des Laserpulses eine große Rolle in der Erzeugung des Plasmas. Hier wird allgemein ab einer Pulsdauer von ≥ 2 ns von thermischer Ablation gesprochen, bei dieser sich das Material schon während der Bestrahlung aufheizt und nicht erst durch Elektronenschwingungen als Abregungsprozess der angeregten Atome.[2.8] Ein weiterer Parameter für die Wechselwirkung des Laserstrahls mit der Probe ist die benutze Wellenlänge. Hierbei wurde beobachtet, dass von niederenergetischem Licht (NIR) hin zu höherenergetischem Licht (UV) die Wechselwirkung der elektromagnetischen Welle mit dem Probenmaterial stark zunimmt.<sup>[2.11]</sup> So wird im VIS- und vor allem im UV-Bereich die direkte Photoionisation begünstigt, während im IR-Bereich die Ablation von neutralen Spezien begünstigt wird.<sup>[2.11]</sup>

Nach *Burdt et al.* ist die Abtragungsrate der ablatierten Masse *m* durch die Näherungsformel

$$
m = 3000 \cdot \left(\frac{I_a}{100 \text{ GW}/_{cm^2}}\right)^{\frac{5}{9}} \cdot \left(\frac{\lambda}{1 \text{ }\mu\text{}}\right)^{-\frac{4}{9}} \cdot Z^{\frac{3}{8}}
$$
(10)

gegeben, bei dieser *I<sup>a</sup>* die absorbierte Intensität, *λ* die Wellenlänge des Lasers und *Z* die Ordnungszahl des ablatierten Atoms ist.[2.12]

#### <span id="page-12-1"></span>2.5. Wienfilter

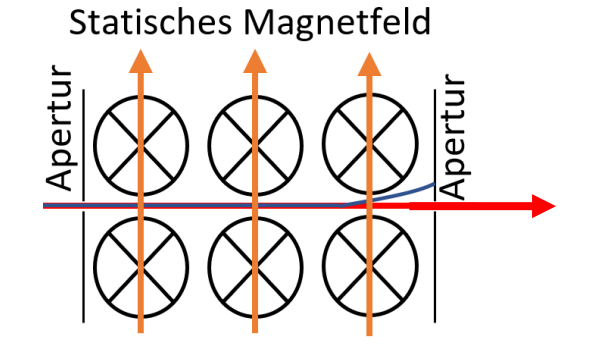

<span id="page-12-2"></span>*Abbildung 6: Vereinfachte Darstellung eines Wienfilters.[1.9]Der rote Strahl beinhaltet die gewünschten Ionen, während der blaue eine Verunreinigung darstellen soll.*

Ein Wien(massen)filter wird für die Aufreinigung eines Ionenstrahls, durch Kombination eines elektrischen und magnetischen Feldes, verwendet. Sie bestehen aus einem permanenten Magneten (korrekterweise einem Paar aus Magneten), und einem Paar elektrostatischer Ablenkplatten, welche senkrecht in einem 90° Winkel zueinander angeordnet sind (vgl. *Abb. 6*). Die Platten sind zwischen den magnetischen Polen montiert, wodurch das elektrische Feld senkrecht zum magnetischen Feld steht. Nach dem Verlassen der Felder, wird die Auflösung des Ionenstrahls durch eine Apertur und deren Größe bestimmt. Der Ionenstrahl wird somit durch das elektrische und magnetische Feld manipuliert und erfährt bei einer Massenverteilung der Zusammensetzung eine Dispersion. Die Dispersion kommt zustande, da unterschiedliche Massen eine unterschiedliche Ablenkung erfahren. Der Wienfilter ist somit ein Geschwindigkeitsfilter für Teilchen. [2.13]

Für die Bewegung im Feld gilt allgemein

$$
\sum \vec{F} = m\vec{v} = m\vec{a} = q(\vec{E} + \vec{v} \times \vec{B})
$$
\n(11),

wobei *B* die elektrische Flussdichte darstellt. Für nicht abgelenkte Teilchen gilt

$$
\sum \vec{F} = m\vec{a} = 0 \tag{12}
$$

und somit wird die Gleichung 11 zu

$$
q\vec{E} = -q(\vec{v} \times \vec{B})\tag{13}
$$

umgeformt. Durch die 90° Anordnung der Felder zueinander lässt sich die Gleichung zu

 $\vec{v}$ 

$$
=\frac{\left|\vec{E}\right|}{\left|\vec{B}\right|}
$$

(14)

vereinfachen. Dies bedeutet, dass durch die Kombination der Felder nur geladene Teilchen mit der Geschwindigkeit  $\vec{v}$  durchgelassen werden.

Die Dispersion berechnet sich zu,

$$
= l \cdot \frac{a}{4} \cdot \frac{E}{U} \cdot \frac{1}{m}
$$
 (15)

wobei *a* die Länge des Filters und *l* die Distanz von der Mitte des Filters bis zu der Apertur ist.

 $\overline{D}$ 

Da das Magnetfeld statisch ist, können nur durch die Manipulation des elektrischen Feldes Ionen ausgewählt werden, welche den Wienfilter passieren können. Der Massenbereich M, der zu passierenden Ionen, ist somit durch den verfügbaren Spannungsbereich und die Ionenenergie des Strahls definiert.[2.13]

M berechnet sich zu

$$
M = 2e \cdot U_B(\frac{B^2}{E^2})
$$

(16).

Durch diese Parameter kann ein Wienfilter zuverlässig folgende Manipulationen am Ionenstrahl vornehmen:

- Ionen von ungewollten Atomen filtern
- Ionen von ungewollten Isotopen filtern
- Ionen von ungewollten Molekülen/Atom-Clustern filtern.<sup>[2.13]</sup>

### <span id="page-14-0"></span>2.6. Sekundärelektronenvervielfacher-Detektor

Für den Nachweis von einzelnen, vielen aufeinanderfolgenden und/oder Gruppen von Photonen, Elektronen oder Ionen werden größtenteils Sekundärelektronenvervielfacher-Detektoren (SEV-Detektoren) verwendet. [2.14] Um ein Teilchen zu detektieren, treffen diese auf ein schlecht leitendes Material (sogenannte Dynoden), welches Sekundärelektronen emittieren kann. Durch Modifizierungen im Aufbau, indem beispielsweise mehrere Dynoden hintereinander gesetzt werden und durch Anlegen einer Beschleunigungsspannung an diese, können die Elektronenströme vergrößert werden. Die Beschleunigungsspannung bewirkt hierbei, dass die ersten herausgeschlagenen Sekundärelektronen beschleunigt werden, wodurch diese in der zweiten Dynode ebenfalls Sekundärelektronen herausschlagen können. Dies vervielfacht die Elektronen und der zu detektierende Elektronenstrom ist um ein Vielfaches größer.

Grundsätzlich gibt es drei verschiedenen Bauarten dieses Detektortyps:

1. Mit diskreten Dynoden

Bei diesem Aufbau sind mehrere Dynoden direkt hintereinander gereiht. Sie bestehen aus Beryllium/Kupfer-Legierungen, Aluminium mit einer Beschichtung aus Beryllium oder Aluminiumoxid. Der Vorteil dieses Aufbaus ist eine realisierbare Reaktionszeit des Detektors im ps-Bereich und eine hohe Sensitivität gegenüber der ankommenden Partikel. [2.15]

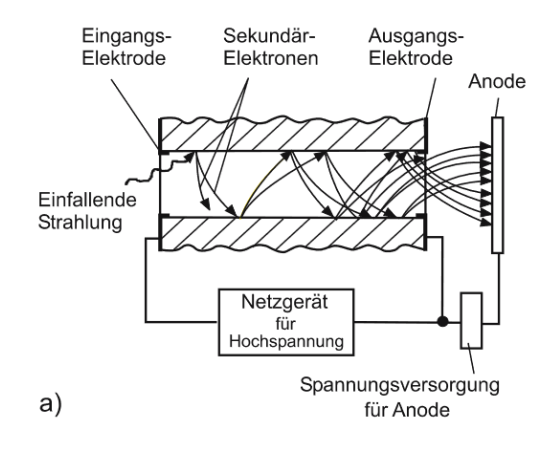

*Abbildung 7: Prinzipieller Aufbau eines SEV-Detektors.[2.16]*

<span id="page-15-0"></span>2. Kanalelektronenvervielfacher

Diese Art von Detektor wird im Folgenden nicht weiter betrachtet, da sie in dieser Arbeit keine Anwendung findet

3. Mikrokanalplatten

Mikrokanalplatten bestehen aus großen Dynodenplatten, in denen mehrere kleine Kanäle gebohrt wurden. Trifft ein Teilchen auf einen dieser Kanäle, so werden diese ebenso wie im diskreten Aufbau beschleunigt und treffen abschließend auf ein Detektionsgitter oder phosphoreszierenden Schild. Durch den Aufbau der Mikrokanalplatte können neben der Abdeckung eines größeren Detektionsbereiches, ebenso eine ortsaufgelöste Detektion realisiert werden. [2.17]

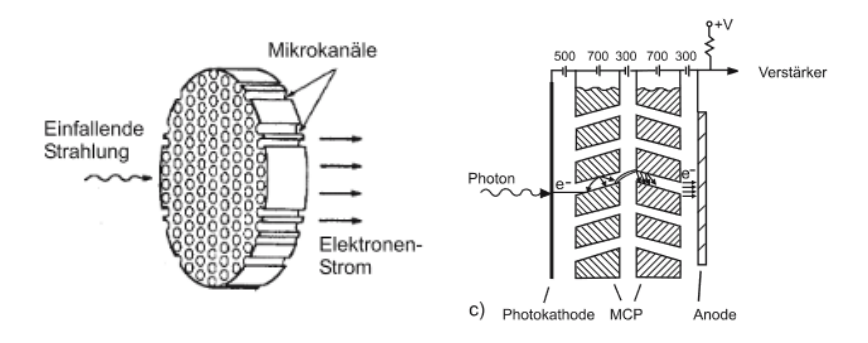

<span id="page-15-1"></span>*Abbildung 8: Prinzipieller Aufbau eines MCP-Detektors.[2.16]* 

<span id="page-16-0"></span>SEV-Detektoren im Allgemeinen müssen unter Ultrahochvakuum-Bedingungen betreiben werden, da jedes Teilchen in einer Vakuumapparatur zu falschen Ereignissen und/oder zu einem schlechten Signal-Rausch-Verhältnis führen können.

3. Technisches Design und Aufbau

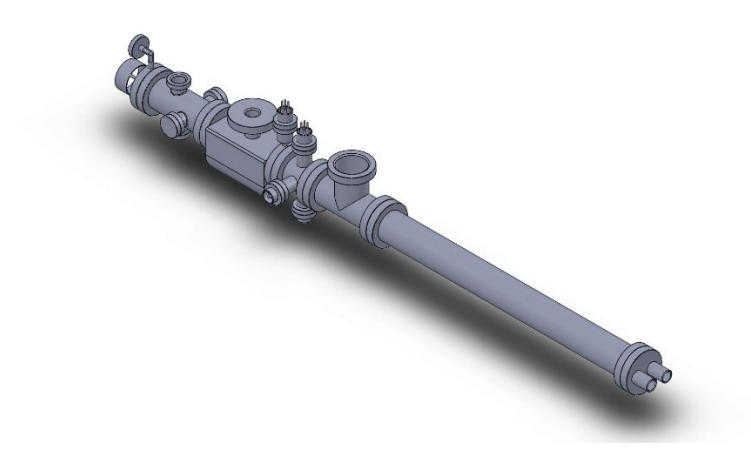

*Abbildung 9: CAD-Abbildung der Laserablationsionenquelle.*

<span id="page-16-2"></span>Die Versuchsapparatur wurde während dieser Masterarbeit eigenständig designt und erbaut (vgl. *Abb. 9*). Einzig die Modifikationen an der Ionisationskammer und der Bau des Probenhalters (siehe beides Kapitel 3.2.1.) wurden vorab vorgenommen. Alle Zeichnungen, Fotografien und CAD-Abbildungen, sofern nicht anders angegeben, wurden eigenständig angefertigt.

# <span id="page-16-1"></span>3.1. Grundlegender Versuchsaufbau und Vakuumsystem

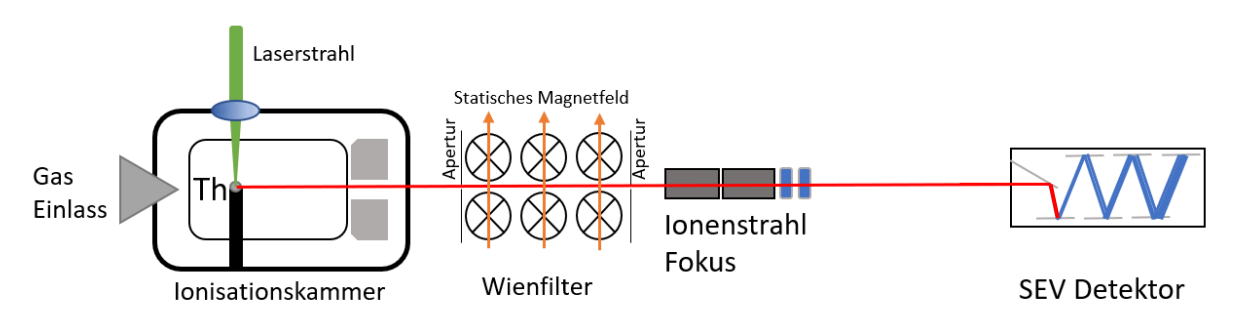

## *Abbildung 10: Schematische Abbildung der Laserablationsionenquelle.*

<span id="page-16-3"></span>Die Laserablationsionenquelle besteht aus einem optischen Aufbau für die Laserablation, außerhalb der Vakuumapparatur, und der unter Ultrahhochvakuum stehenden ToF-Apparatur (siehe *Abbildung 10*). Beide Abschnitte der Konstruktion stehen auf einer Hälfte eines luftgefederten optischen Tisches, um niederfrequente Gebäudeschwingungen zu reduzieren.

Der optische Aufbau der Laser Ablation besteht aus einem gepulsten Diodenlaser, mehreren Linsen und Spiegeln, um den Laserstrahl abzulenken und zu fokussieren und Optiken, um die Energie des Lasers zu manipulieren.

Die ToF-Apparatur besteht aus drei Teilabschnitten, welche sich in Ionisationskammer, Wienfilter und Detektorkammer unterteilen lassen. Die Distanz von der Probe bis zu der Apertur des Detektors beträgt 69 cm. Wobei die Distanz der Probe zu dem Ende der Ionisationskammer 4,4 cm beträgt. Die Apparatur steht unter Ultrahochvakuum, um Kollisionen mit Hintergrundgaspartikeln zu minimieren. Jeder dieser Teilabschnitte ist direkt mit einer Turbomolekularpumpe der Firma *Pfeiffer Vakuum* verbunden, um den Innendruck differenziert vermindern zu können bis zu einem Druck von 10-8 mbar. [3.1] Der Druck wird über einen Vakuumdetektor der Firma *Leybold* überwacht, welcher auf einen Bereich von 5 $\cdot$ 10<sup>-10</sup> bis 1000 mbar ausgelegt ist.<sup>[3.2]</sup>

Die Teilbereiche können nicht unabhängig voneinander unter Vakuum gesetzt werden, so müssen, um Veränderungen an der Apparatur vorzunehmen oder Ablationsproben zu tauschen, alle Teilabschnitte unter Atmosphäre gesetzt werden.

### <span id="page-17-0"></span>3.2. Ionenquelle

Für die Erzeugung der Ionen wurde eine kommerziell erhältliche Ionenquelle der Firma *Specs* (vgl. *Abb. 11*) verwendet, welche nachträglich für Laserablationsexperimente modifiziert wurde (siehe Kapitel 3.2.1.).<sup>[3.3]</sup>

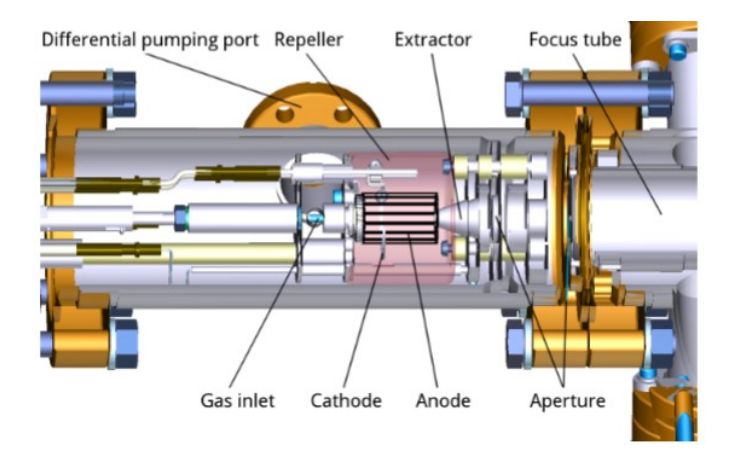

*Abbildung 11: Technische Zeichnung der Ionenquelle. [3.4]*

<span id="page-17-1"></span>Die Ionenquelle erzeugt Ionen mittels eines Elektronenplasmas durch Elektronenstoß nach Einlass eines zu ionisierenden Gases (vgl. Kapitel 2.3.). Das Elektronenplasma wird durch die Emittierung von Elektronen aus der Ω-förmigen, mit Yittriumoxid beschichteten, Iridium-Kathode, welche zur Wolfram-Käfiganode beschleunigt werden, erzeugt. Durch Anlegen einer Spannung im Bereich zwischen U = 0 kV und 5 kV, kann die Energie des Ionenstrahls definiert werden. Das zu ionisierende Gas wird mittels Nadelventil durch einen Gaseinlass in den Anoden-Zylinder eingelassen, wodurch es dann mittels Elektronenstoßes ionisiert wird. Die Kathode und der Anoden-Zylinder sind von einem Repeller umgeben, welcher, durch dessen angelegtes Potential, Elektronen zurück in das Elektronenplasma reflektiert, nachdem diese das Ionisierungsvolumen ohne Ionisationsevent verlassen haben. Die Ionen werden mittels einer um 120 V negativeren Gegenspannung, welche an dem Extraktor angelegt ist, aus dem Ionisierungsvolumen extrahiert. Die Breite des Ionenstrahls wird durch eine Apertur am Ende der Ionisationskammer definiert.

#### <span id="page-18-0"></span>3.2.1. Modifikation und Probenhalterung

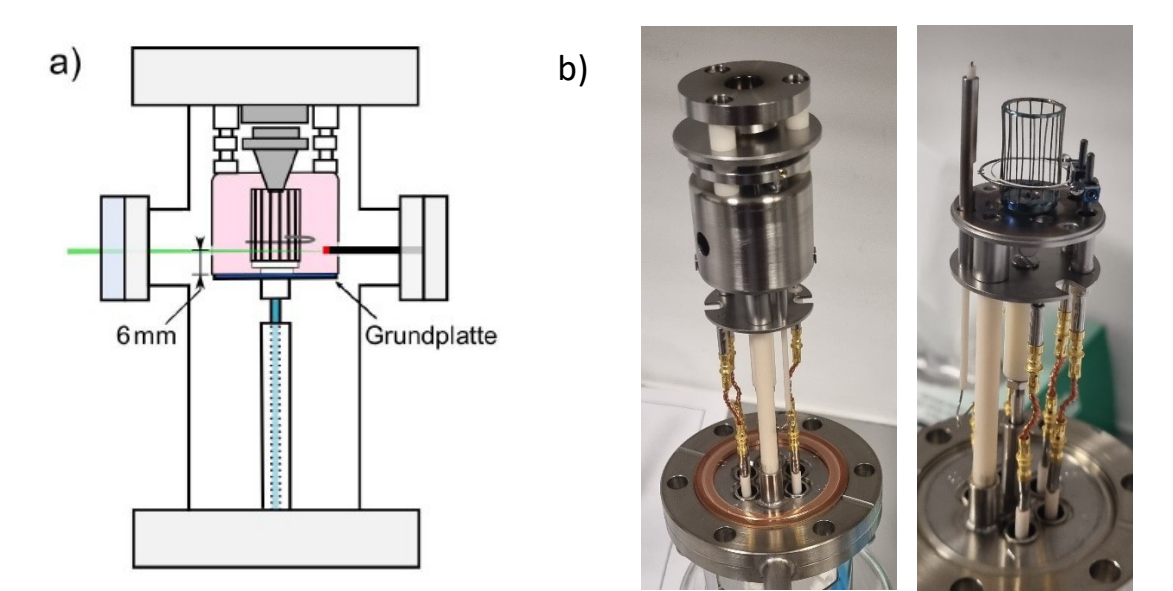

**Modifikation der Ionenquelle**

<span id="page-18-1"></span>*Abbildung 12: a) Schematische Zeichnung der modifizierten Ionenquelle.[3.5] b) Fotografien des Innenlebens der Ionisationskammer. Links: Repeller mit eingebohrtem Loch, rechts: Käfig-Anode und Ω-Kathode.*

Durch Modifikation der Ionenquelle, wurde ebenso die Flugzeitmassenspektroskopie von Proben ermöglicht, welche nicht als Gase eingelassen werden. Mittels Laserablation werden sowohl metallische als auch Kristalline Proben teils in die Gasphase gebracht und teils durch Laserbestrahlung direkt ionisiert. Dies wurde durch das Anbringen von zwei gegenüberliegenden DN19CF-Flanschen auf Höhe des Repellers und durch zwei gegenüberliegende Bohrungen im Repeller, welche 6 mm über der Grundplatte, realisiert (vgl. *Abb. 12*). Ein Flansch dient hierbei durch ein eingebautes Fenster als Laserstrahl Einlass und der gegenüberliegende Flansch dient als Probenhalter. Die Bohrung in dem

Repeller für den Laser-Strahl besitzt einen Durchmesser von  $\emptyset$  = 2,9 mm und die Bohrung für die Probenhalterung  $\emptyset$  = 4,4 mm.

### **Probenhalterung**

Die Probenhalterung besteht aus einem Keramikstab, welcher in eine 2 mm Bohrung im Flansch gesteckt wurde und zusätzlich mit UHV-Kleber der Firma *Allectra* an diesen festgeklebt wurde (*Abb. 13*). [3.6] Der Keramikstab besitzt einen Durchmesser von Ø = 3,2 mm und eine Länge 26,5 mm, damitsich die Probe freischwebend zwischen der Käfiganode und dem Repeller befindet (vgl. *Abb. 14*).

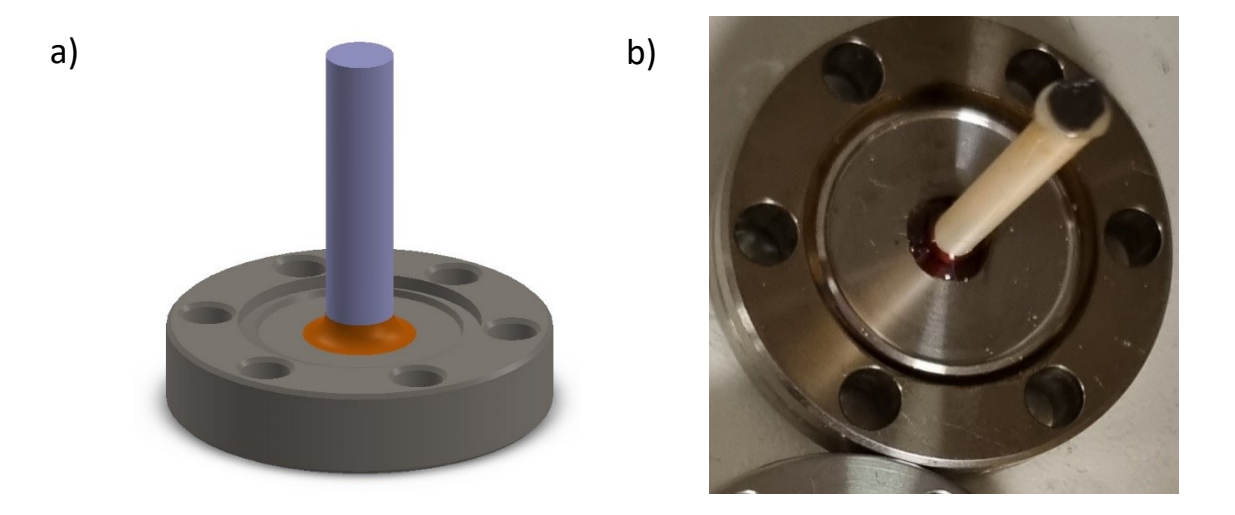

*Abbildung 13: a) CAD-Abbildung des Probenhalters. b) Fotografie der Probenhalters mit Graphitprobe.*

# <span id="page-19-1"></span><span id="page-19-0"></span>3.2.2. Wienfilter und Ablenkelektroden

### **Wienfilter**

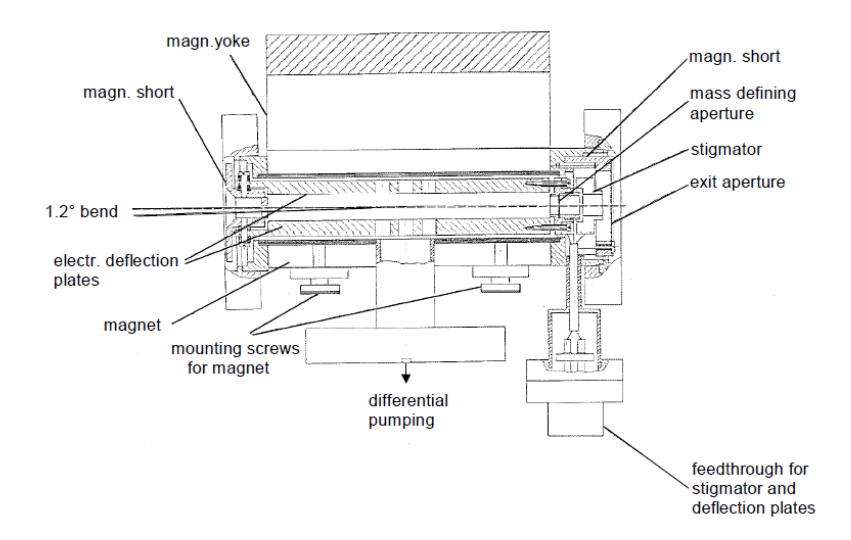

<span id="page-19-2"></span>*Abbildung 14: Technische Abbildung des Wienfilters. [2.13]*

Ein Wienfilter der Firma *Specs*, ausgestattet mit einem statischen 4600 G Magnet, folgt auf die Ionisationskammer.<sup>[3.7]</sup> Dieser lässt sich in zwei Operationsmodi ausführen. <sup>[2.13]</sup>

- Modus 1: Neutral Stop Only (NSO)

Für die Aktivierung dieses Modus wird der statische Magnet von der Apparatur abgenommen. Dieser Modus realisiert, dass nur nicht ionisierte Partikel durch den geometrischen Aufbau (1,2° Neigung) den Filter nicht passieren können und ein Spektrum von allen ionisierten Partikeln aufgenommen wird.

Modus 2: Filter Mode (FM)

Dieser Modus wird realisiert, indem der statische Magnet in seiner dafür vorgesehenen Halterung angebracht wurde. Mit einer Ablenkungsspannung von U = 0 V bis 1,3 kV lassen sich Ionenspezien selektieren und somit ein isotopenreiner Ionenstrahl erzeugen.

### **Ablenkelektroden**

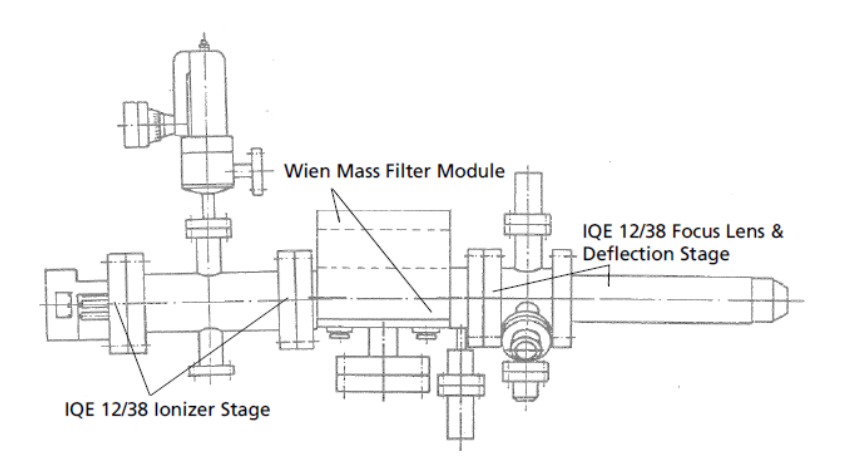

*Abbildung 15:Technische Zeichnung der Ionenquelle, inklusive Wienfilter und Fokus/Ablenkelektroden. [2.13]*

<span id="page-20-0"></span>Nachfolgend auf den Wienfilter wird der Ionenstrahl zuerst durch zwei Fokusse gerichtet und danach durch vier Ablenkelektroden abgelenkt. Hierbei sind zwei Ablenkelektroden für die Ablenkung in X-Richtung und zwei Ablenkelektroden für die Ablenkung in Y-Richtung eingebaut. Die Elektroden lassen sich jeweils Spannungen von U = 0 V bis 500 V einstellen.

#### <span id="page-21-0"></span>3.3. Detektorkammer

Die Detektorkammer besteht aus drei Komponenten, den Ablenkelektroden, der definierten Flugstrecke und dem Detektionsabschnitt, bestehend aus SEV-Detektor, Detektorhalterung und Hochspannungs-Durchlass-Flansch (SHV-Flansch) mit entsprechender Verkabelung. Die Flugstrecke folgt auf die finale Ablenkung der Ablenkelektroden, besitzt eine Länge von 69 cm und endet mit dem Auftreffen des Ions auf den SEV-Detektors.

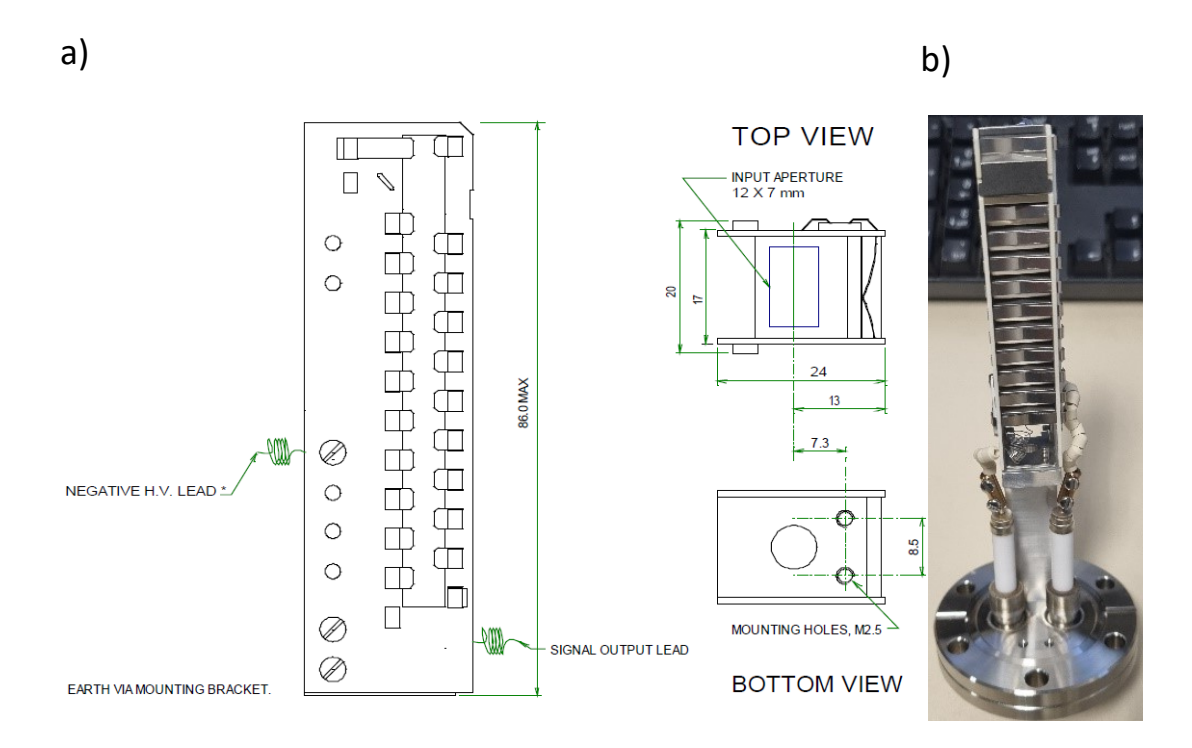

<span id="page-21-1"></span>*Abbildung 16: a) Technische Zeichnung des SEV-Detektors. [3.7] b) Fotografie des Detektors angebracht auf und verkabelt mit einem SHV-Flansch.*

Der Detektor ist ein axialer Elektronenvervielfacher der Firma ETP (Abb. 16).<sup>[3.8]</sup> Dieser kann Ionen mit Energien bis zu 10 kV detektieren, wobei die Ionen zuerst auf eine Ablenkung treffen, um danach auf die erste Dynode geleitet zu werden. Der Detektor wird mittels Edelstahlhalter gleichzeitig auf dem SHV-Flansch fixiert und über diesen geerdet. Um Hochspannung an den Detektor anzulegen und die Detektionsspannung zu messen, ist der Detektor über zwei mit Keramikperlen isolierten Kupferkabel mit den Spannungsanschlüssen des SHV-Flansches verbunden.

### <span id="page-22-0"></span>3.4. Elektronischer Aufbau und Ausleseelektronik

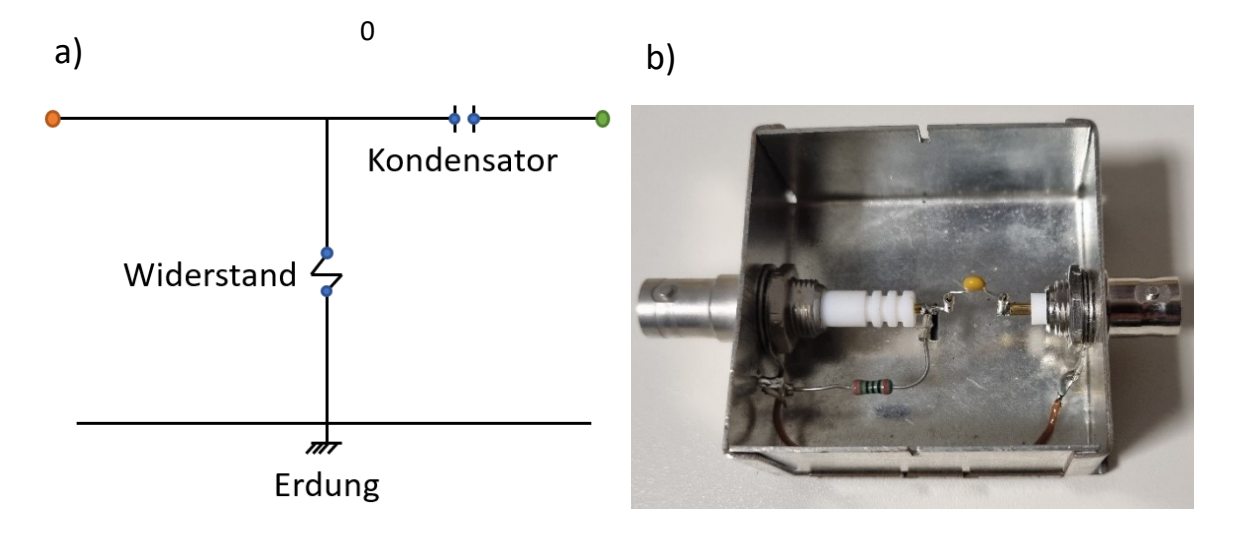

<span id="page-22-1"></span>*Abbildung 17: a) Schematischer Aufbau der Differenzierschaltung. Der orange Punkt stellt einen SHV-Anschluss, der grüne einen BNC-Anschluss und die blauen Punkte Halterungspins dar. b) Fotografie der im Experiment genutzten Differenzierschaltung, ausgestattet mit 15 pf Kondensator und 200 Ohm Widerstand.*

Das Experiment wird zentral über einen Computer gesteuert. Dieser sendet sowohl das Startsignal aus, um den Laser abzufeuern und speichert die aufgenommenen Daten des Oszilloskops der Firma *Keysight*. [3.9] Der Computer wurde mit einen Funktionsgenerator der Firma *National Instruments* ausgestattet, welcher über Transistor-Transistor-Logik (TTL) Ausgänge verfügt.[3.10] Der Funktionsgenerator sendet ein Spannungssignal (*U* = 5V) als Startsignal aus, um den Laserpuls abzufeuern, welches ebenfalls von dem Laser zum Oszilloskop weitergeleitet wird, damit dieses die Flugzeitmessung startet. Durch Auftreffen der Ionen entstehen Spannungsausschläge im Detektor, welche als Spannungssignale von dem Oszilloskop detektiert werden. Das Signal ausgehend vom Detektor wird durch Differenzierschaltung und Vorverstärker modifiziert. Die Differenzierschaltung dient als Spannungsschutz für Vorverstärker und Oszilloskop, um diese vor Spannungsschäden und Durchbrennen zu schützen. Diese Schaltung besteht aus vier Steckplätzen, wobei zwei Steckplätze für Verbindungen in Reihe und zwei Steckplätze für Verbindungen Parallel zur Erdung führen. In Reihe ist ein Kondensator mit 15 pf und parallel ein Widerstand mit 200 Ω verbaut (*Abb. 18*) verbaut. Der Vorverstärker der Firma *Minicircuits* dient gleichzeitig als Signalverstärker und auch als Signalinvertierer, da der Detektor eine negative Spannung detektiert.<sup>[3.11]</sup> Durch den Vorverstärker wird das eigentliche negative Signal als positives Signal im Oszilloskop dargestellt wird.

Sowohl Ionenquelle als auch Wienfilter werden mit dazugehöriger Elektronik des Herstellers gesteuert und mit Strom versorgt. Der Detektor wird mit einem Hochspannungsstrommodul mit einer Spannung von bis zu - 5 kV versorgt und sowohl Laser als auch Oszilloskop werden über einen 240 V Anschluss mit Strom versorgt.

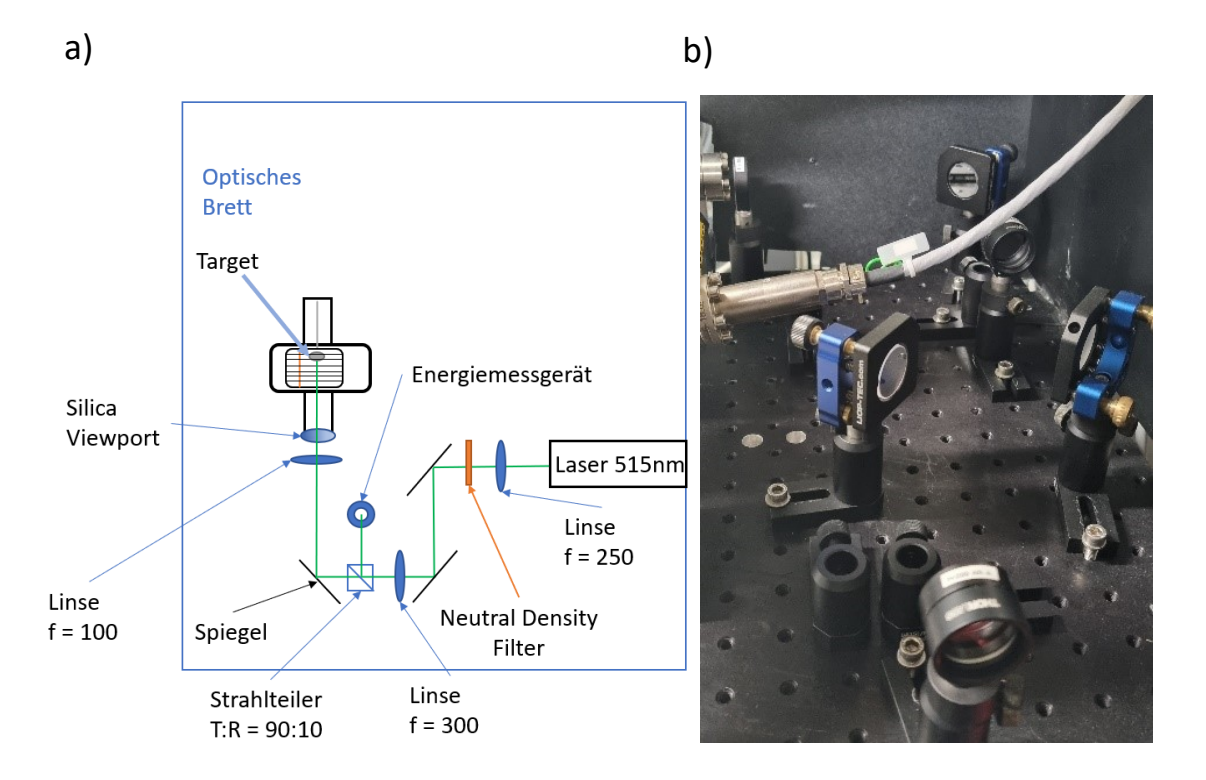

#### <span id="page-23-0"></span>3.5. Optischer Aufbau

*Abbildung 18:a) Schematischer Aufbau des geplanten optischen Aufbaus. b) Fotografie des im Experiment genutzten Aufbaus.*

<span id="page-23-1"></span>Das Target wurde mit gepulstem Laserlicht (*λ* = 515 nm) eines Dioden-gepumpten Festkörperlaser der Firma *Coherent* bestrahlt.[3.12] Dieser kann entweder im Einzelschussmodus mit einer Pulslänge von t = 1,42 ns und einer Pulsenergie bis zu E = 330 µJ, im Wiederholungsmodus mit einer Frequenz von 5 bis 200 Hz oder im Dauerbetriebsmodus mit einer Frequenz von 2000 Hz , bei einer Leistung von P = 660 mW, betrieben werden.<sup>[3.13]</sup> Der Strahl wird durch drei Linsen auf eine Breite von ungefähr ≈ 350 µm fokussiert. Die Pulsenergie kann durch einen stufenweisen optischen Dichtefilter (Neutral Density Filter) verringert werden. Für die genaue Detektion der Pulsenergie werden 10% des Strahls durch einen Strahlteiler auf ein Laserleistungsmessgerät geleitet und mit Ausleseelektronik der Firma *Thorlabs* detektiert.[3.14][3.15] Der Laserstrahl trifft axial auf die Probe (siehe *Abb. 18*).

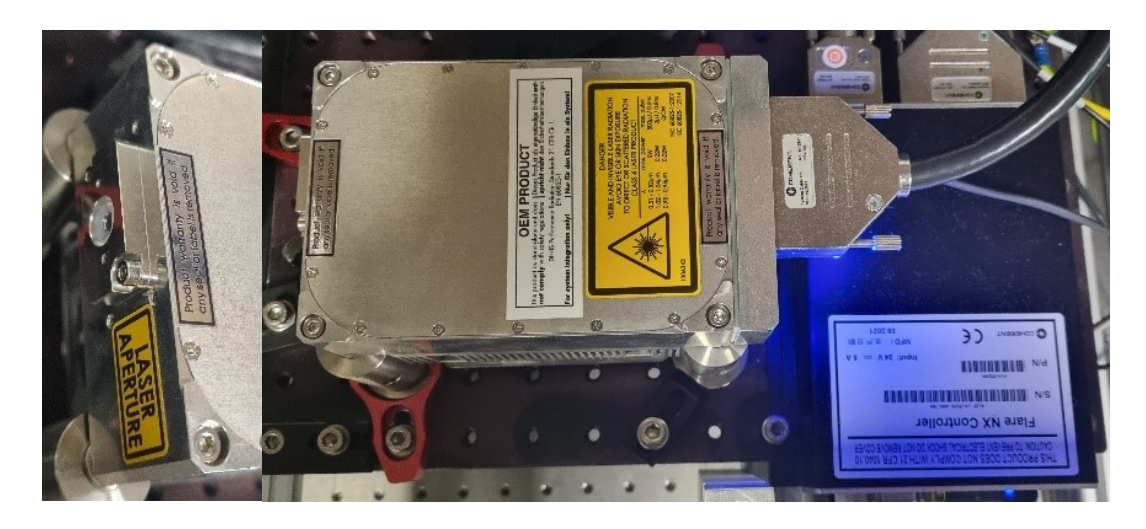

*Abbildung 19: Im Experiment genutzter Laser. Links: Frontalansicht mit Laserapertur, Rechts: Laserkopf angeschlossen an das Strommodul (Vogelperspektive).*

<span id="page-24-0"></span>Der Strahlteiler und das Leistungsmessgerät wurden erst nach abschließen des experimentellen Teils der Masterarbeit geliefert und wurden deswegen erst nachträglich installiert.

# <span id="page-25-0"></span>4. Charakterisierung des Auflösungsvermögens mittels

# Kohlenstoffclustern

Für die Charakterisierung der Flugzeitmassenspektroskopie mit vorausgegangener Laserablation wurde das stabile Element Kohlenstoff als erstes Probenmaterial ausgewählt.

# <span id="page-25-1"></span>4.1. Laserablationsionenquelle

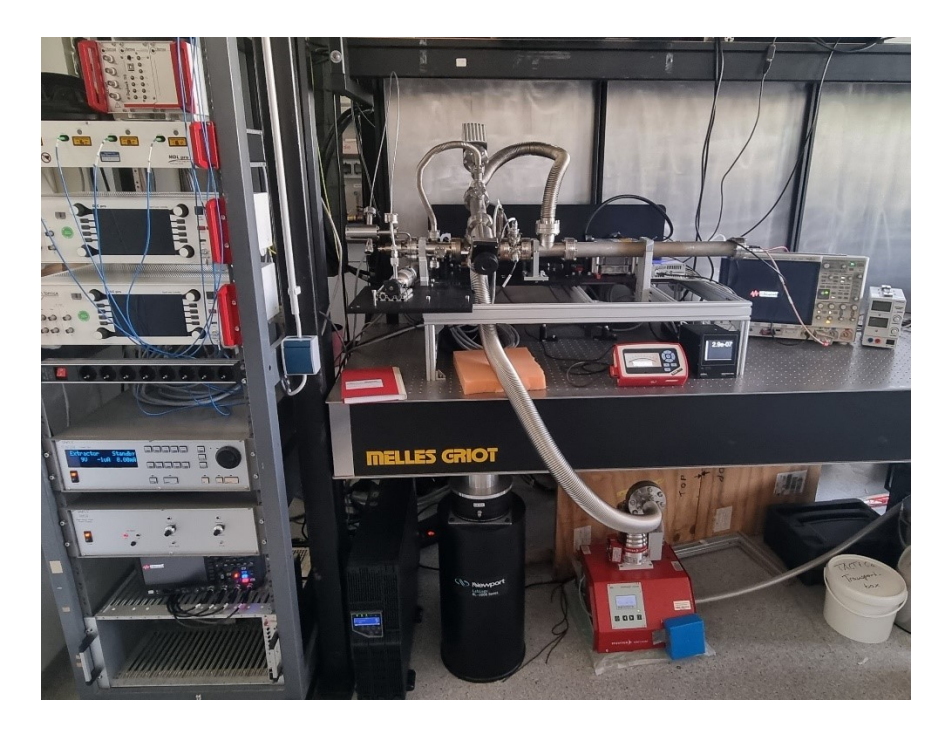

*Abbildung 20:Fotografie der Laserablationsionenquelle mit eingebauter Kohlenstoffprobe und angeschlossener Xenon-Gasflasche (Stand 30.08.22). Links zu sehen sind die Kontrolleinheiten für die Ionenkanone und den Wienfilter (graue Kästen).*

<span id="page-25-3"></span>Die Apparatur wurde zuerst im Institut für Physik der Universität Mainz zusammengebaut und nach dem Bestätigen der Funktionalität abgebaut, transportiert und in den Laserlaboren der zentralen Einheit TRIGA des Departments Chemie der Universität Mainz erneut aufgebaut (siehe *Abb. 20*).

# <span id="page-25-2"></span>4.1.1. Vorkonditionierung der Apparatur

Die Vakuumapparatur (ohne Magnet des Wienfilters und Probenhalterung) wurde zur Konditionierung mit Heizbändern umwickelt und in Alufolie gehüllt (siehe *Abb. 21*). Anstatt des Flansches der Probenhalterung wurde ein Blindflansch für die Versieglung der Apparatur eingesetzt. Die Apparatur wurde unter vermindertem Druck langsam auf 150 °C (dT/t =2°C/min) erwärmt. Nach Erreichen der Solltemperatur wurde diese für eine Woche bei einem Druck von 5·10<sup>-7</sup> mbar gleichzeitig erwärmt und evakuiert. Nach einer Woche lag der Druck bei 4·10<sup>-7</sup> mbar und die Vorkonditionierung wurde abgeschlossen, indem die Temperatur langsam auf Raumtemperatur verringert wurde (dT/dt = -2°C/min). Nach dem Erreichen der Raumtemperatur wurde die Apparatur für weitere 72 h unter vermindertem Innendruck gehalten.

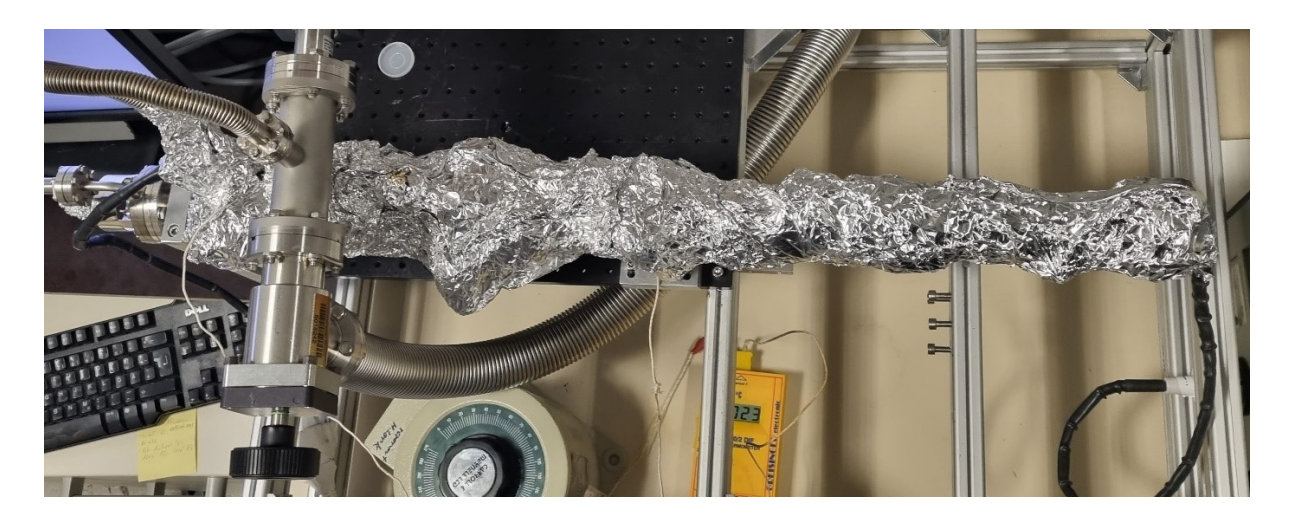

*Abbildung 21:Ausheizen der Apparatur unter vermindertem Druck.*

### <span id="page-26-1"></span><span id="page-26-0"></span>4.1.2. Funktionalitätstest mittels Xenongas

Die Funktionalität der Vakuumapparatur wurde mittels Xenongas getestet. Durch Einleiten von Xenongas wurde überprüft, ob der Detektor einen Spannungsunterschied registriert und somit Elektronen im Detektor durch eintreffende Ionen beschleunigt wurden. Da der Gasfluss kontinuierlich gewesen ist, konnte bei diesem Test keine Flugzeit der detektierten Ionen gemessen werden, sondern nur die Funktionalität der einzelnen Instrumente verifiziert werden.

Ebenso wurden die besten Parameter für die Einstellung der X- und Y-Ablenkung der Ionenkanone bei einem konstanten Gasdruck ermittelt. Der Gasdruck wurde von *p<sup>0</sup>* = 4,0·10-7 mbar auf *p<sup>1</sup>* = 9,0·10-7 mbar angehoben und somit beträgt die Differenz *Δp* = 5,0·10-7mbar. Hierfür wurden unter verschiedenen Ionenquellenparametern und gleichbleibender Detektor Spannung die größten Spannungsveränderung ermittelt. So wurde die kleinste Detektionsspannung bei 0,7 mV detektiert und die größte Detektionsspannung bei 10 mV mit folgenden Parametern:

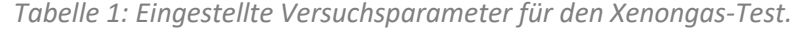

<span id="page-26-2"></span>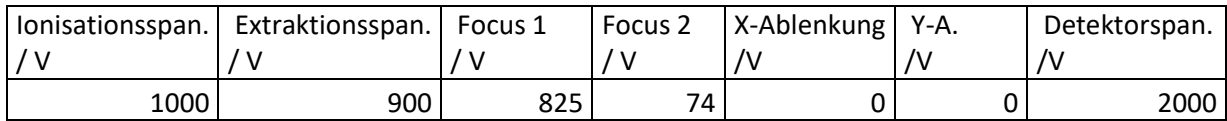

So betrug der Unterschied von dem Untergrund etwa 9,3 mV zum maximalen Ausschlag. Somit ist bei der größten Ablenkung kein Spannungsunterschied zum Untergrund zu ermitteln und der größte

Unterschied und somit die höchste Detektionsrate bei einem nicht abgelenkten Ionenstrahl zu beobachten. Der Funktionstest wurde ohne Vorverstärker durchgeführt.

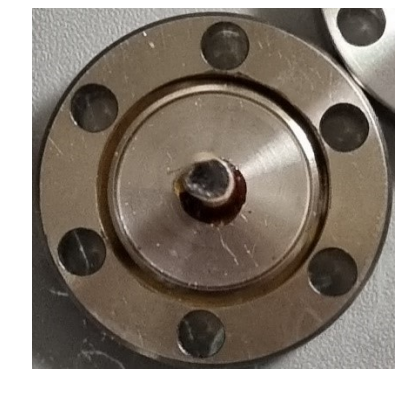

# <span id="page-27-0"></span>4.1.3. Vorkonditionierung und Installation der Graphit-Kohlenstoffprobe

<span id="page-27-2"></span>*Abbildung 22:Fotografie der Kohlenstoffprobe, welche auf einen Keramikstab geklebt wurde.*

Die Graphitprobe besteht aus einer Kohlenstoffplatte, welche aus einer größeren Platte herausgeschnitten wurde. Die ausgeschnittene Platte ist 0,39(1) $\cdot$  0,39(1) $\cdot$  4,2(5) mm<sup>3</sup> groß und wiegt 16,7 ± 0,5 mg. Für die Fixierung wurde die Kohlenstoffprobe mittels 2-Komponentkleber der Firma *Allectra* auf den Probenhalter geklebt (*Abb. 23*). [3.6] Der Kleber wurde mit UV-Licht bestrahlt, um ausgehärtet zu werden. Die Probe samt Probenhalter wurde zur Konditionierung und zum weiteren Aushärten des Klebers in einer Ultrahochvakuum(UHV)kammer bei einem Druck von 10<sup>-8</sup> mbar ausgeheizt. Hierzu wurde die UHV-Kammer mit Heizbändern umwickelt und langsam auf 100°C (*dT/dt* = 2°C/min) für 72 h erhitzt und evakuiert. Nach Beendigung der Vorkonditionierung wurde die Vakuumkammer langsam auf Raumtemperatur gekühlt (*dT/dt* = -2°C/min) und auf Normaldruck angehoben.

Für die Einsetzung der Probe wurde der Druck in der Vakuumapparatur auf Normaldruck angehoben. Die Probe wurde nach beendeter Vorkonditionierung aus der Vakuumkammer entfernt und direkt zur Vakuumapparatur gebracht. Nach entfernen des Versiegelungs-Blindflansches wurde die Probe eingesetzt und die Vakuumpumpe gestartet. Die Vakuumapparatur wurde abschließend für eine Woche evakuiert und erreichte hierbei einen Druck von 9,9·10-7 mbar.

# <span id="page-27-1"></span>4.2. Experimente mit Graphit

Die Anzahl, die Geschwindigkeit und Fokussierung der ablatierten Ionen wird durch die Einstellung der Laser- und Ionenquellenparametern beeinflusst. Die Sensitivität der Detektion und der Betriebsmodus der Vakuumapparatur werden durch die angelegte Stromspannung des Detektors und durch den gewählten Wienfiltermodus eingestellt.

Sowohl Laser- als auch Ionenquellenparameter und Stromspannung des Detektors wurden während der Versuchsreihe nicht verändert, um möglichst vergleichbare Ergebnisse zu erzielen. Einzig der Wienfiltermodus wurde während der Versuchsreihe gewechselt, um einzelne Signale zu separieren und zu analysieren.

### <span id="page-28-0"></span>4.2.1. Versuchsparameter

#### **Laser**

Der Laser wurde im Einzelschussmodus mit einer Pulsdauer von 1,42 ns betrieben. Der Durchmesser des Laserstrahls beträgt ~350 µm. Während einer Messreihe wurden keine Linsen oder Spiegel neu ausgerichtet, wodurch anzunehmen ist, dass dieser eine gleichbleibende Breite besitzt. Der gelieferte Laser sendet einen Laserstrahl als transversalelektromagnetische TEM-Welle aus. Diese Welle sollte im TEM-Modus TEM<sub>00</sub> vorliegen, damit der Strahl durch entsprechende Optik einfach ausgerichtet und fokussiert werden kann. Der gelieferte Laser operiert fälschlicherweise im Modus TEM<sub>10</sub>, wodurch sich ein Ring um den eigentlichen Fokuspunkt bildet (siehe *Abb. 23*).

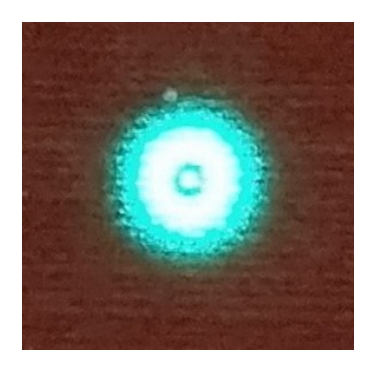

*Abbildung 23.: Laserprofil mit TEM Mode auf roten Hintergrund.*

<span id="page-28-1"></span>Dies hat zur Folge, dass sich die meiste Energie auf den Ring konzentriert. Der Laserstrahl wird dennoch bestmöglich auf die Probenoberfläche fokussiert, jedoch lässt sich wegen der Mode keine verlässliche Aussage über die Energieverteilung des Laserpulses während des Auftreffens auf die Probe treffen. Die Mode konnte nicht selbständig repariert werden und bedarf einer Reparatur des Herstellers.

#### **Ionenquelle**

Die Parameter der Ionenquelle wurden nachfolgender Tabelle eingerichtet:

#### *Tabelle 2: Eingestellte Versuchsparameter für die Kalibrierung Mittels Kohlenstoff.*

<span id="page-29-1"></span>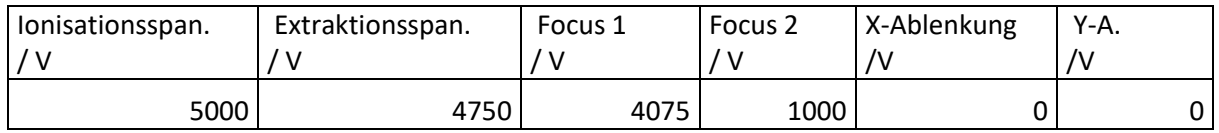

#### Somit wurde die Ionenquelle bei höchster Ionisationsenergie betrieben.

#### Detektor und Oszilloskop

Der Detektor wurde bei einer gleichbleibenden, negativen Stromspannung von -2 kV betrieben. Das Oszilloskop wurde im 50 Ω Widerstandsmodus betrieben.

#### Wienfiltermodus

Der Wienfilter wurde zuerst im Neutral Stop Only Modus (vgl. Kapitel 3.2.2.) betrieben und anschließend wurde durch einsetzten des statischen Magneten in den Magnethalter der Versuchsapparatur in den Filtermodus gewechselt. Im Filtermodus wurde durch Einstellungen des Bedienelements des Wienfilters verschiedene Ablenkspannung angelegt, welche Teilchen je nach Masse und damit einhergehend der Geschwindigkeit aus dem Ionenstrahl filtert. Diese Einstellung wurden über ein am Bedienelement angebrachtem Rad vorgenommen, welches die Ablenkung über die Einheit "mass dial units" angibt.

#### Druck in der Apparatur

Der Druck innerhalb der Apparatur betrug zu Anfang der Messreihe  $p = 4.5 \cdot 10^{-7}$  mbar. Nach jedem Schuss wurde gewartet, bis dieser Wert wieder erreicht wurde, um eine Vergleichbarkeit der Ergebnisse zu Gewährleisten. Der Druck ist im Durschnitt um 3·10<sup>-7</sup>mbar gestiegen und nach ca. einer Minute auf den Grundwert zurückgekehrt.

### <span id="page-29-0"></span>4.2.2. Neutral Stop Only Modus

Die aufgenommenen Spektren wurden sowohl als JPG.-Datei in Form eines Screenshots des Oszilloskops, sowie als CSV.-Datei mit den aufgenommenen Datenpunkten gespeichert. Die Spektren wurden mit dem Programm Mathematica geplottet und analysiert.<sup>[4.1]</sup> Diese Systematik ändert sich in den nachfolgenden Kapiteln nicht.

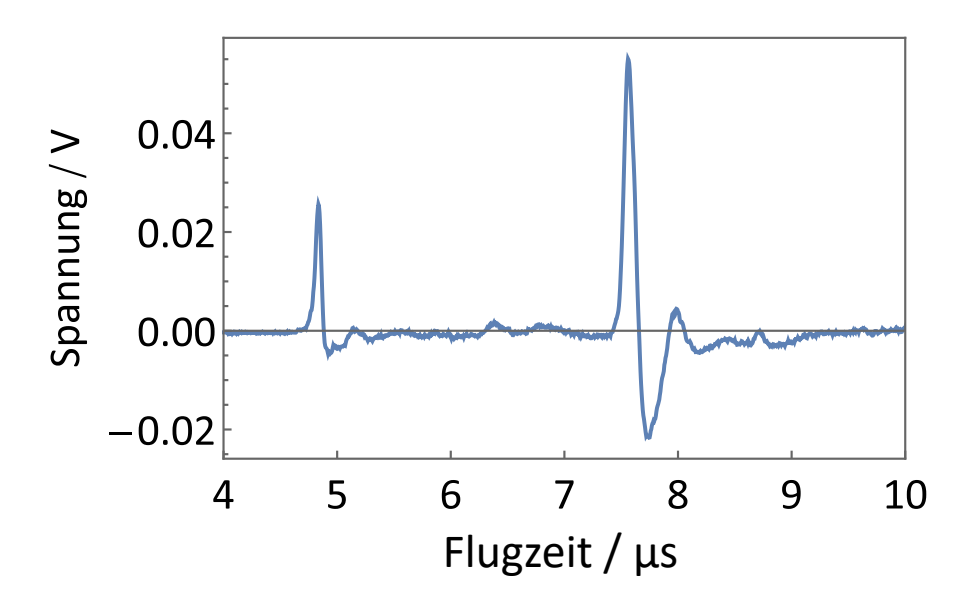

<span id="page-30-0"></span>*Abbildung 24: Aufgenommene Spektren der Kohlenstoffprobe im Neutral Stop Only Modus.*

Zu erkennen sind zwei scharfe Peaks, welche sich klar von dem Rauschen abheben und mehrere kleine Peaks, welche nicht signifikant größer als das Rauschen sind. Zudem ist zu sehen, dass die Basislinie teilweise negative Werte annimmt, anstatt zur Nulllinie zurückzufallen. Bestimmt wurden jeweils das Maximum eines Spannungsausschlags, dessen zugehöriger Zeitpunkt und dessen FWHM (Full Width Half Maximum/ Halbwertsbreite) bestimmt. Die Ergebnisse sind *in Tabelle 3* zusammengefasst.

<span id="page-30-1"></span>

|                    | Peak 1        | Peak 2     | Peak 3         | Peak 4         | Peak 5        | Peak 6         |
|--------------------|---------------|------------|----------------|----------------|---------------|----------------|
| x-Wert / $\mu$ s   | 4,84          | 5,14       | 6,38           | 7,56           | 7,99          | 8,72           |
| y-Wert / mV        | 25,6          | 58,6       | 1,72           | 55,1           | 44,5          | $-0,837$       |
| Standardabweichung | $2,25\pm0,15$ | $408 + 79$ | $9,89{\pm}43$  | 3,91±0,029     | $5,43\pm0,45$ | 5,21±0,89      |
| / E-8              |               |            |                |                |               |                |
| $FWHM / E-8$       | $5,29\pm0,35$ | 961±190    | $23,3 \pm 100$ | $9,21\pm0,068$ | $12,8+1,1$    | $12,3{\pm}2,1$ |

*Tabelle 3: Ermittelte Daten des Kohlenstoffspektrums.*

Für die Bestimmung der Halbwertsbreite wurde eine Gauß-Funktion auf den jeweiligen Peak gefittet und die Standardabweichung *σ* ermittelt und darüber FWHM berechnet.

Die Abweichung der y-Werte wird mit 5 Prozent angenommen. Auf die Abweichung der x-Wert wird in der Ergebnisdiskussion eingegangen.

Die Halbwertsbreite und somit die Auflösung der einzelnen Peaks variierten sehr stark untereinander, zu beobachten ist, dass die Auflösung bei kleineren Peaks sehr schlecht ist und bei größeren Peaks besser wird.

Das Spektrum des Neutral Stop Only Modus wurde im Average Modus des Oszilloskops aufgenommen, d.h., dass 10 einzelne nacheinander aufgenommene Spektren übereinandergelegt und der Mittelwert gebildet wurde. Dies dient zum Ausgleich kleinerer Schwankungen in den Messungen.

### <span id="page-31-0"></span>4.2.3. Kalibrierung des Wienfilters im Filter Modus

Für die Kalibrierung des Wienfilters wurden folgende Formel herangezogen,

$$
m_{lon}(U_D) = -0.5 + 1.98 \cdot 10^7 \cdot \frac{1}{U_D^2}
$$
\n(20).

Diese beschreibt die Konversion von der Deflektionsspannung *U<sup>D</sup>* in die durchgelassene Masse *mion* des Ions. Die einzelnen Faktoren dieser Gleichung sind Herstellerangaben. Die Umrechnung von der Deflektionsspannung in die sogenannten *mass dial units* (*mdu*) kann über

$$
U_D = 1.3 \cdot (1000 - mdu)
$$
\n(21)

vorgenommen werden. Beide Formeln stammen aus der Anleitung des Wienfilters.<sup>[2.13]</sup> So kann mit den Formeln berechnet werden, bei welcher *mdu* Einstellung die gewünschte Masse den Wienfilter passieren kann. Dies ist in Tabelle 4 aufgelistet.

<span id="page-31-1"></span>

| mdu | $U_d/V$ | $1/U_d^2 \cdot V^2$ / E-6 | Masse / amu |
|-----|---------|---------------------------|-------------|
| 0   | 1300    | 0,591                     | 11,2        |
| 50  | 1235    | 0,656                     | 12,5        |
| 100 | 1170    | 0,731                     | 14,0        |
| 150 | 1105    | 0,819                     | 15,7        |
| 200 | 1040    | 0,925                     | 17,8        |
| 250 | 975     | 1,05                      | 20,3        |
| 300 | 910     | 1,21                      | 23,4        |
| 350 | 845     | 1,40                      | 27,3        |
| 400 | 780     | 1,61                      | 32,0        |
| 450 | 715     | 1,96                      | 38,2        |
| 500 | 650     | 2,37                      | 46,3        |
| 550 | 585     | 2,92                      | 57,4        |
| 600 | 520     | 3,70                      | 72,7        |
| 650 | 455     | 4,83                      | 95,1        |

*Tabelle 4: Berechnete Werte zur Einstellung des Wienfilters.*

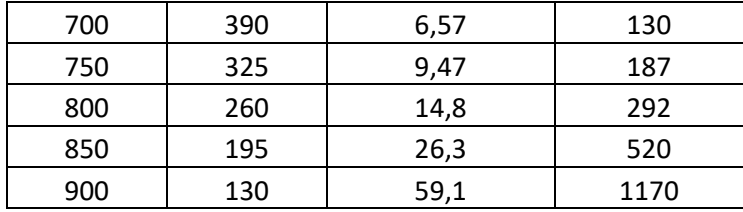

So kann die reziproke quadratische Ablenkspannung 1/U<sub>d</sub><sup>2</sup> gegen die Masse aufgetragen werden (siehe *Abb. 25*) und somit ein Massenkalibrierungs Plot gefittet werden.

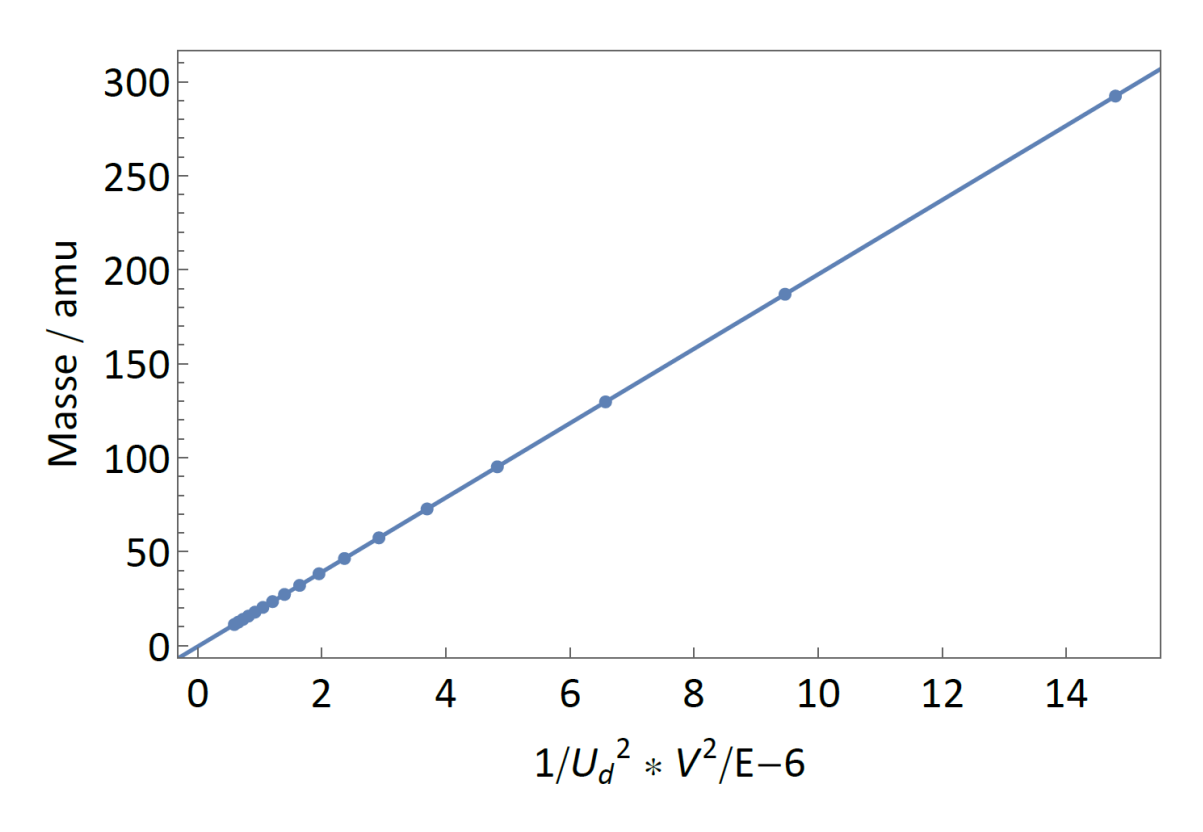

*Abbildung 25: Massenkalibrierungs Plot.*

<span id="page-32-0"></span>Abschließend wurde zur Ermittlung des Auflösungsvermögens ein Bereich von 0 bis 650 *mdu* gescannt und die Spannung gegen die Masse aufgetragen.

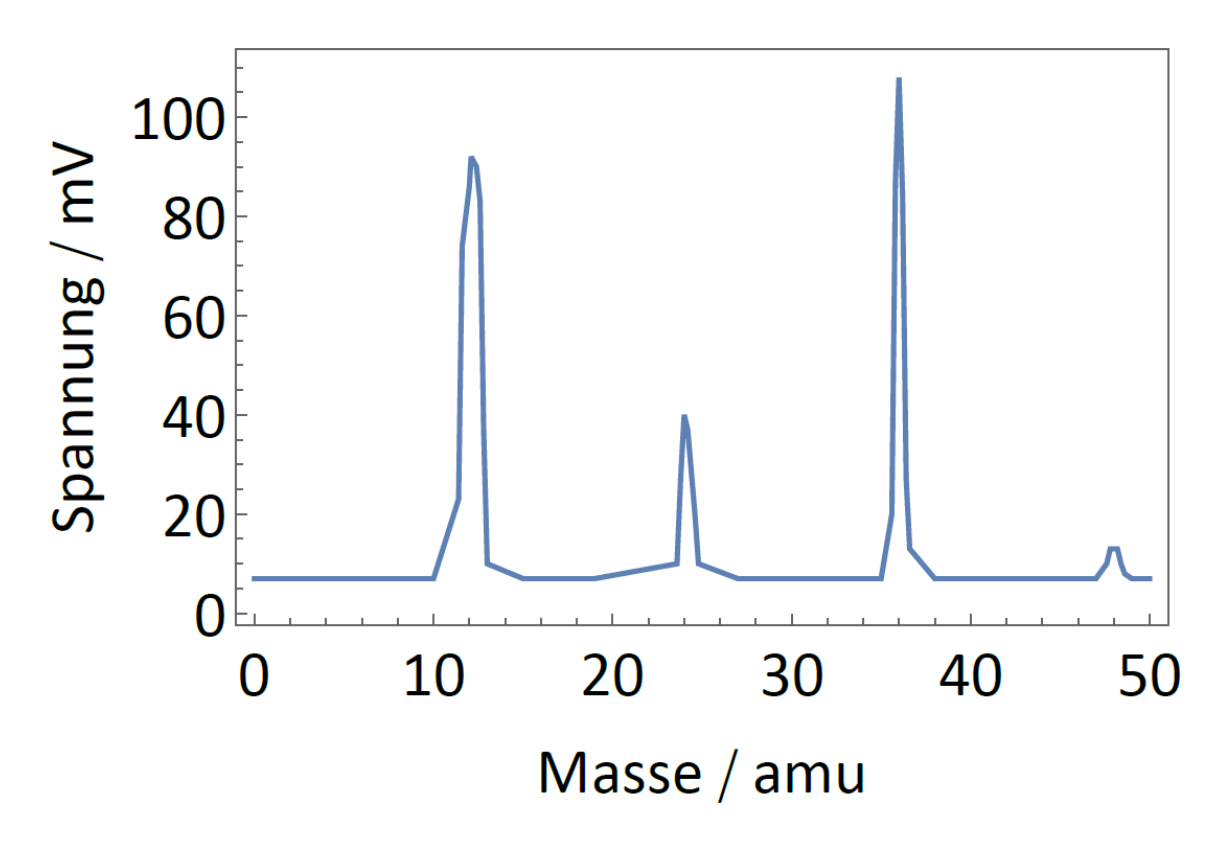

<span id="page-33-0"></span>*Abbildung 26: Wienfilter Scan. Aufgetragen wurde die Spannung gegen die Masse, welche durch Gleichung 21 berechnet wurde.*

In diesem Spektrum sind vier Peaks bei jeweils einem Vielfachen der Masse von 12 *amu zu sehen*. Es wurde über den gesamten Scan ein Rauschen von ca. 7 mV detektiert. Für die Bestimmung der Halbwertsbreite wurde an die jeweiligen Peaks eine Gaußfunktion gefittet. Die Ergebnisse sind in *Tabelle 5* aufgelistet.

<span id="page-33-1"></span>*Tabelle 5: Berechnete Werte zur Einstellung des Wienfilters für das Durchlassen einer gewählten* 

*Ionen-Masse.*

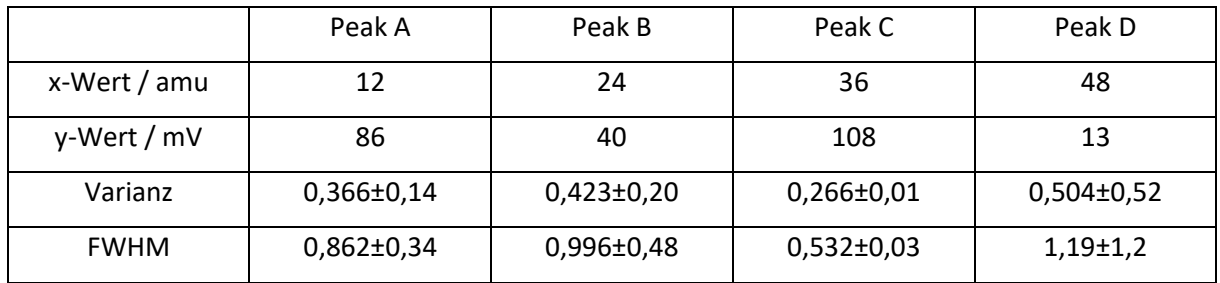

Generell kann kein Trend in der Halbwertsbreite und Varianz erkannt werden. Die Peak Intensität ist im Gegensatz zum Neutral Stop Only Modus erhöht.

### <span id="page-34-0"></span>4.2.4. Filter Modus

Im Filtermodus wurden die einzelnen Peaks aus der *Tabelle 3* untersucht. Hierzu wurden mit dem Kontrollgerät des Wienfilters die einzelnen Bereiche abgescannt und jeweils ein Spektrum im Average Modus aufgenommen, falls ein Peak zu erkennen gewesen ist.

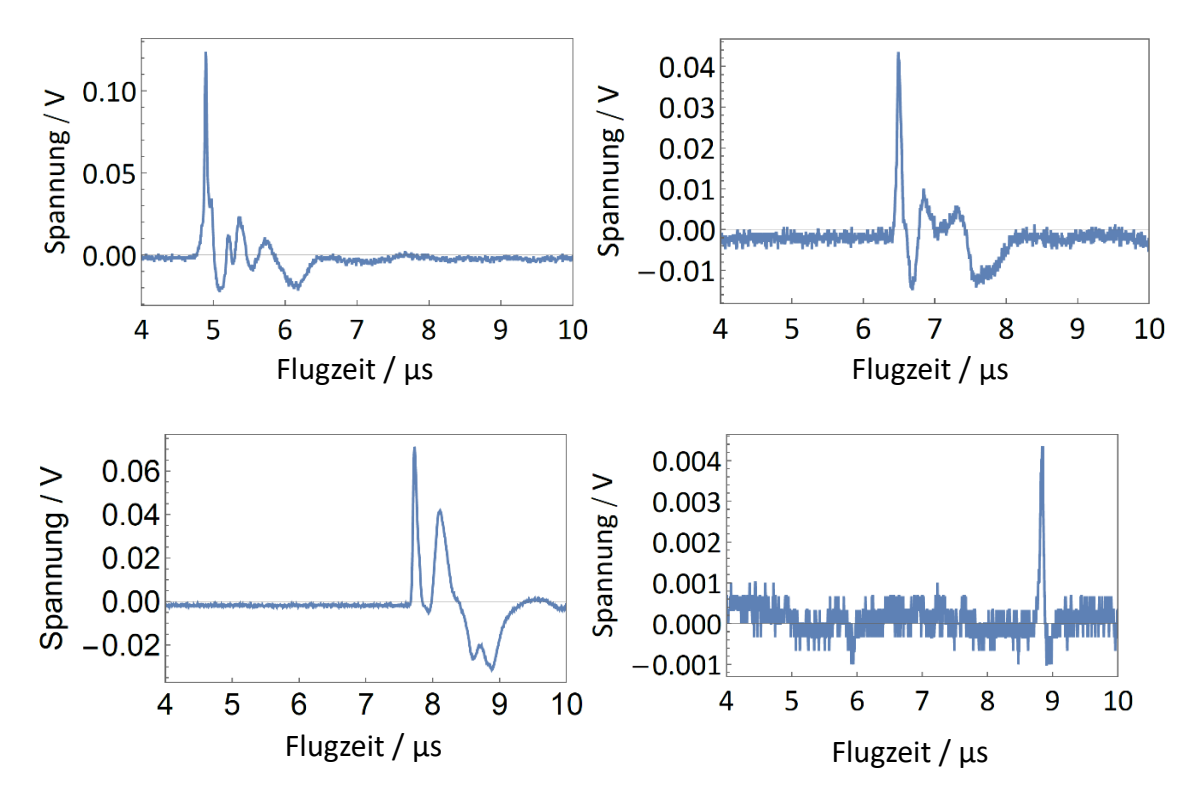

*Abbildung 27: Aufgenommene Spektren der Kohlenstoffprobe im Filter Modus.*

<span id="page-34-1"></span>So konnte an den ungefähren Positionen der Peaks 1, 3, 4 und 6 ein Signal detektiert werden (vgl*. Abb. 24*). Wieder sind mehrere Peaks zu erkennen, welche nicht weiter analysiert wurden, da nicht unterschieden werden konnte, ob es sich um ein Signal, um Spannungsschwankungen verursacht durch den Detektor oder Fehler im Detektions- und Auslesesystem handelte. Die Ergebnisse wurden in *Tabelle 6* zusammengefasst.

<span id="page-34-2"></span>

|                    | Peak 1        | Peak 3        | Peak 4     | Peak 6        |
|--------------------|---------------|---------------|------------|---------------|
| x-Wert / $\mu$ s   | 4,90          | 6,49          | 7,73       | 8,84          |
| y-Wert / mV        | 124           | 43,5          | 71,2       | 4,35          |
| Standardabweichung | 1,54±0,050    | 2,65±0,21     | 2,00±0,036 | $2,24\pm0,15$ |
| / E-8              |               |               |            |               |
| $FWHM / E-8$       | $3,63\pm0,12$ | $6,24\pm0,49$ | 4.71±0,085 | $5,27\pm0,35$ |

*Tabelle 6: Entnommene Daten aus den Filter Mode Spektren.*

Aus der Tabelle geht hervor, dass die Maxima der y-Werte generell höher ausgefallen sind. Auffällig ist zudem, dass der maximale Peak von Peak 4 zu Peak 1 gewechselt ist. Das Auflösungsvermögen im Filter Modus ist im Gegensatz zu dem Neutral Stop Only Modus verbessert.

Die Spektren des Filter Modus wurde im Average Modus des Oszilloskops aufgenommen, d.h., dass 10 einzelne nacheinander aufgenommene Spektren übereinandergelegt wurden und der Mittelwert gebildet. Dies dient zum Ausgleich von kleinerer Schwankung in den Messungen.

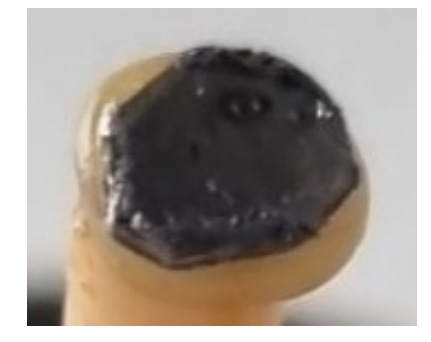

## <span id="page-35-0"></span>4.3. Entfernen der Kohlenstoffprobe

*Abbildung 28: Fotografie der Kohlenstoffprobe nach Laserbeschuss.*

<span id="page-35-2"></span>Die Kohlenstoffprobe wurde nach der abgeschlossenen Kalibrierung der Laserablationsionenquelle aus dieser entnommen. Zu erkennen ist, dass sich die Oberfläche der Probe verändert hat und sich auf der vorher planaren Oberfläche (vgl. *Abb. 22*) ein kleines Loch gebildet hat (vgl. *Abb. 28*). Vermutlich handelt es sich bei der Veränderung der Probenoberfläche um Abtragung von Kohlenstoff durch den Laserbeschuss.

Die Kohlenstoffprobe wurde mit einem Skalpell von dem Probenhalter gelöst und der Probenhalter mit Aceton und Isopropanol von Kleberrückständen und Verunreinigungen befreit.

# <span id="page-35-1"></span>4.4. Ergebnisdiskussion

Anhand der vorausgegangenen Auswertung der Spektren kann davon ausgegangen werden, dass es sich bei den ermittelten Peaks um verschiedene Verbindungen des Kohlenstoffes handelt. Mithilfe des Wienfilter konnten die verschiedenen Peaks ihren jeweiligen Verbindungen zugewiesen werden.

*Tabelle 7: Zuordnung der Peaks zu den Kohlenstoffverbindungen.*

<span id="page-35-3"></span>

| Peak 1                                 | Peak 3                   | Peak 4                    | Peak 6         |
|----------------------------------------|--------------------------|---------------------------|----------------|
| $C^+$ , $C_2^{2+}$ , $C_3^{3+}$ , etc. | $C_2^+$ , $C_4^2$ , etc. | $C_3^+$ , $C_6^{2+}$ etc. | $C_4^+$ , etc. |

Die jeweiligen Peaks 1, 3, 4 und 6 der Neutral Stop Only (vgl*. Tab. 3*) passen im Vergleich zu den Peaks der Filter Modus Messungen (vgl. *Tab. 6*) zueinander und unterscheiden sich nur um Nanosekunden voneinander. Dies deutet darauf hin, dass es sich zwar um die gleichen Kohlenstoffverbindung handelt, jedoch durch den Wienfilter oder durch dessen Installation Einfluss auf die Messung genommen wurde. Im direkten Vergleich haben die Peaks unterschiedlich hohe Maxima in den zwei Detektionsmodi und während des Wienfilterscans. Eine Erklärung hierfür könnte ebenfalls die Bewegung der Apparatur durch die Installation des Wienfilters sein, oder aber Vibrationen, welche während Arbeiten an dem optischen Tisch entstehen. In beiden Fällen könnte sich so der Fokuspunkt des Laserstrahls minimal verschoben haben. Auf der anderen Seite könnte sich auch durch den dauerhaften Laserbeschuss der Probe auf den Fokuspunkt die Probengeometrie dieser sich so stark geändert haben, dass die Bildung von anderen Verbindungen begünstigt wird. Ein weiterer Grund könnten Leistungsschwankungen des Lasers sein, welche wegen Fehlen eines Messgeräts nicht überprüft werden konnten.

Für die theoretische Überprüfung der Werte wurden die jeweiligen Flugzeiten der Kohlenstoffverbindungen nach *Gleichung 7* berechnet und in *Tabelle 8* aufgelistet.

<span id="page-36-0"></span>*Tabelle 8: Berechnete Flugzeitdauer nach Gleichung 7 der verschiedenen Kohlenstoffverbindung, die* 

*ermittelten Werte aus dem Filtermodus deren Abweichung zum detektierten Werten aus dem Filtermodus und.*

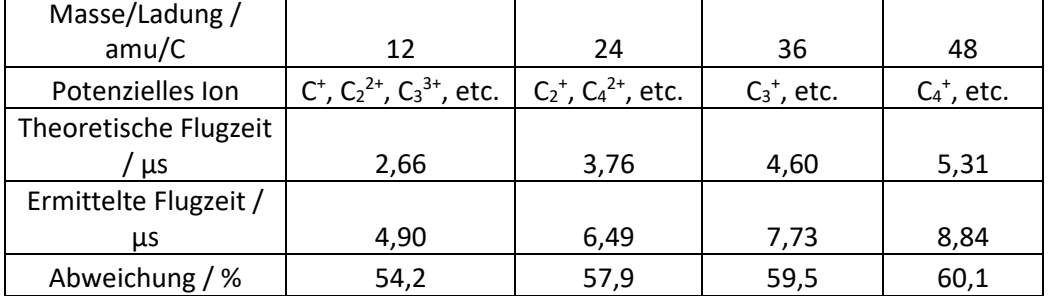

Die berechneten Werte weichen stark von den gemessenen Werten in den beiden Modi ab. Ein Grund hierfür ist die wie in Kapitel 2.2. beschriebene Problemstellung, dass die benutzte Formel (*Gleichung 8*) ideale experimentelle Bedingungen voraussetzt. Der Großteil der Abweichung geht jedoch wahrscheinlich von dem Laserschuss und damit einhergehend von dessen Startzeitpunkt aus. Die Zeitspanne von weitergeleitetem TTL-Signal und dem tatsächlichen Auslösen des Schusses beträgt 50 bis 100 µs. Die endgültige Flugzeit kann aufgrund der elektromagnetischen Felder nicht einfach mathematisch bestimmt werden. Hierfür wäre eine Simulation nötig, welche die experimentellen Bedingungen ähnlich wiedergeben könnte. Diese Simulation konnte jedoch in dem vorgegebenen Zeitraum der Masterarbeit nicht durchgeführt werden.

# 5. Laserablation und Flugzeitmessung von Thorium-Ionen

## <span id="page-37-1"></span><span id="page-37-0"></span>5.1. Installation Thoriumprobe

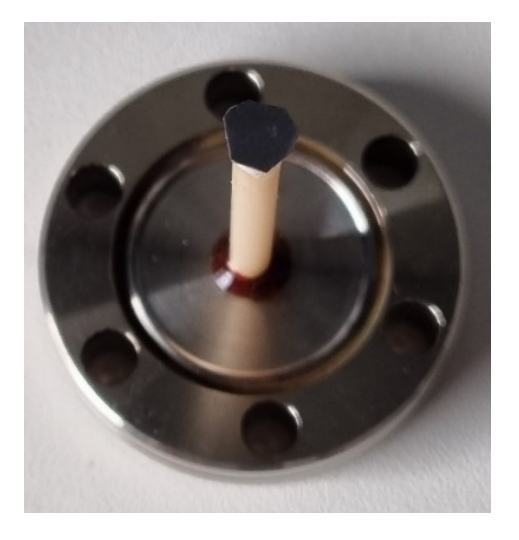

*Abbildung 29: Fotografie der Thoriumprobe, welche auf einen Keramikstab geklebt wurde.*

<span id="page-37-3"></span>Die Thoriumprobe besteht aus einer Thoriummetallplatte, welche aus einer größeren Platte herausgeschnitten wurde. Die ausgeschnittene Platte hat die Dimensionen von 4 mm in Länge und Breit und 89 µm in der Höhe. Die Probe wiegt 24,4±0,5 mg. Für die Fixierung wurde die Thoriumprobe mittels *Thorlabs* UHV 2-Komponentkleber auf den Probenhalter geklebt (siehe *Abb. 29*).[5.1] Die Probe samt Probenhalter wurde zur Konditionierung und zum Aushärten des Klebers in einem Vakuumofen der Firma Memmert bei einem Druck von 1·10<sup>-2</sup> mbar ausgeheizt.<sup>[5.2]</sup> Der Ofen wurde stetig auf 120°C (dT/dt = 2°C/min) für 4 h erhitzt und evakuiert. Nach Beendigung der Vorkonditionierung wurde die Vakuumkammer langsam auf Raumtemperatur gekühlt (dT/dt = -2°C/min) und auf Normaldruck angehoben.

Für die Einsetzung der Probe wurde der Druck in der Vakuumapparatur auf Normaldruck angehoben. Die Probe wurde nach beendeter Vorkonditionierung aus dem Vakuumofen entfernt und direkt zur Vakuumapparatur gebracht. Nach entfernen des Versiegelungs-Blindflansches wurde die Probe eingesetzt und die Vakuumpumpe gestartet. Der Innendruck der Vakuumapparatur wurde abschließend für eine Woche abgesenkt und erreichte hierbei einen Druck von 4,2·10<sup>-7</sup> mbar.

## <span id="page-37-2"></span>5.2. Berechnung der Aktivität der Probe

Für die Berechnung der Probe wurde zuerst die Zerfallskonstante λ von Thorium-232 nach

$$
\lambda = \frac{\ln(2)}{t_{1/2}}
$$

(17)

bestimmt, wobei *t1/2* für die Halbwertszeit des Nuklids steht. Die Aktivität *A* lässt sich nach *Gleichung 22* berechnen,

$$
A = \lambda \cdot N = \lambda \cdot \frac{m}{n} \cdot N_A
$$
\n(18)

Dabei steht *N* für die Teilchenzahl, *m* für die Masse, *n* für die Stoffmenge und *N<sup>A</sup>* ist die Avogadrokonstante [mol<sup>-1</sup>]. Somit beträgt die Aktivität der Probe:

$$
A = \lambda * \frac{m}{n} * N_A = 1,56 \cdot 10^{-18} s^{-1} \cdot \frac{0,0244 g}{232 \frac{g}{mol}} \cdot N_A = 98,8 Bq
$$
\n(19)

### <span id="page-38-0"></span>5.3. Experiment mit Thorium

Sowohl Laser- als auch Ionenquellenparameter und Spannung des Detektors wurden während der Versuchsreihe nicht verändert, um möglichst vergleichbare Ergebnisse zu erzielen. Einzig der Wienfiltermodus wurde während der Versuchsreihe gewechselt, um einzelne Signale zu separieren und zu analysieren.

#### <span id="page-38-1"></span>5.3.1. Versuchsparameter

#### **Laser**

Der Laser wurde im Einzelschussmodus mit einer Pulsdauer von 1,42 ns betrieben Die Breite des Laserstrahls beträgt ~350 µm. Während einer Messreihe wurden keine Linsen oder Spiegel neu ausgerichtet, wodurch anzunehmen ist, dass dieser eine gleichbleibende Breite besitzt (vgl. Kapitel 4.2.1.).

#### Ionenquelle

<span id="page-38-2"></span>Die Parameter der Ionenquelle wurden nach Tabelle 9 eingerichtet:

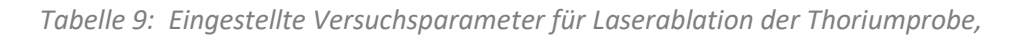

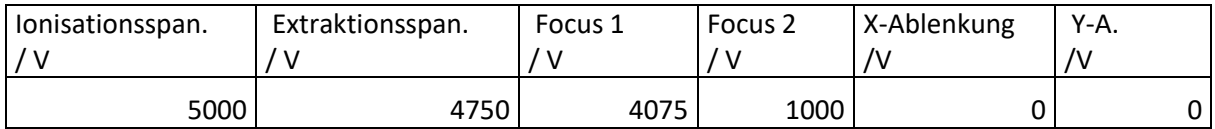

#### Detektor und Oszilloskop

Der Detektor wurde bei einer gleichbleibenden, negativen Spannung von -2 kV betrieben. Das Oszilloskop wurde im 50 Ω Widerstandsmodus betrieben.

#### Wienfiltermodus

Der Wienfilter wurde im Neutral Stop Only Modus betrieben, da der Wienfilter nicht für Ionen mit Massen >94 amu ausgelegt ist.<sup>[2.13]</sup>

#### Druck in der Apparatur

Der Druck innerhalb der Apparatur betrug zu Anfang der Messreihe  $p = 4.1 \cdot 10^{-7}$  mbar. Nach jedem Schuss wurde gewartet, bis dieser Wert wieder erreicht wurde, um eine Vergleichbarkeit der Ergebnisse zu Gewährleisten.

### <span id="page-39-0"></span>5.4. Experimentelle Ergebnisse

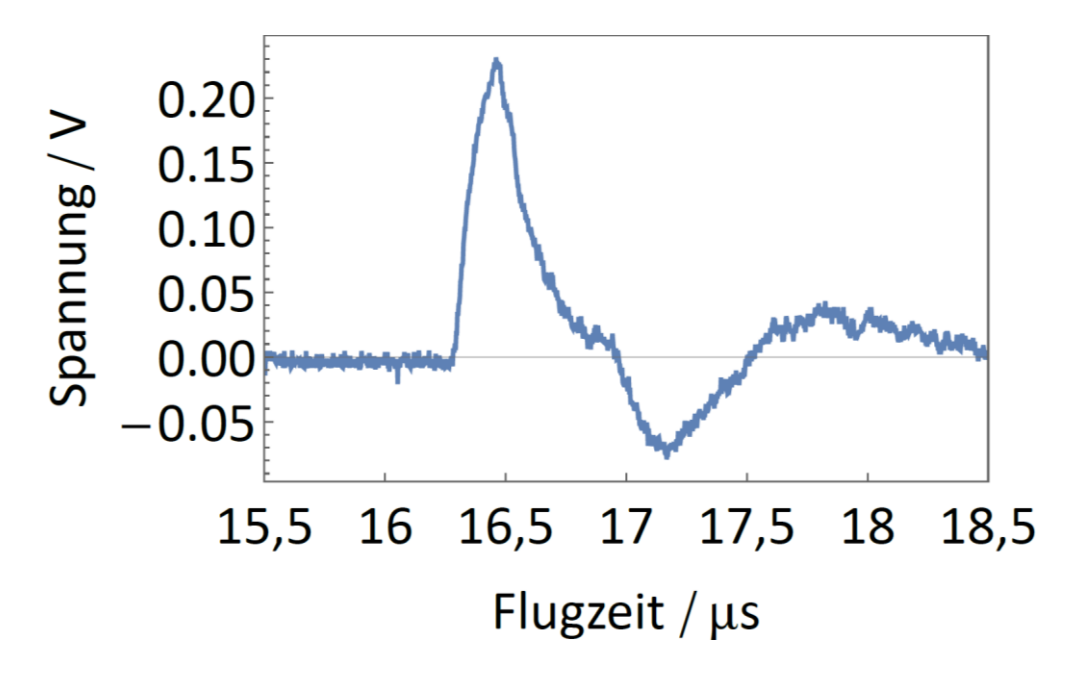

*Abbildung 30: Aufgenommenes Spektrum der eingesetzten Thorium-232-probe.*

<span id="page-39-1"></span>Das Spektrum zeigt einen breiten Peak bei einer Zeit 16,5 µs. Die Basislinie fällt nach dem Peak unter die Nulllinie und steigt dann für einen relativ langen Zeitraum über diese. Hierbei könnte es sich um ein weitere Thorium-Spezies oder ein elektronisches Rauschen handeln. Die Ergebnisse sind in Tabelle 10 aufgelistet.

#### *Tabelle 10: Entnommene Daten aus dem Thoriumspektrum.*

<span id="page-40-1"></span>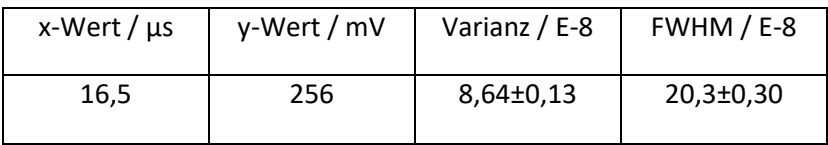

Die Halbwertsbreite ist im Gegensatz zu den aufgenommenen Spektren der Kohlenstoffprobe im Filter Modus breiter. Die Abweichung der y-Werte wird mit 5 Prozent angenommen und die Abweichung für die x-Werte folgen der gleichen Argumentation aus Kapitel 4.4..

Die Thoriumprobe wurde für weitere experimentelle Untersuchungen nicht aus der Apparatur entfernt.

#### <span id="page-40-0"></span>5.5. Ergebnisdiskussion

Das gemessene Spektrum zeigt einen im Vergleich zu den vorherig aufgenommenen Spektren sehr breiten Peak. Dies dürfte an der hohen Masse der Thorium-Ionen liegen, welche bei dem Aufprall auf die erste Dynode des SEV-Detektors entsprechend mehr Elektronen herausschlägt als Kohlenstoff-Ionen. Wegen der Breite dieses Peaks, lässt sich nicht bestimmen, ob es sich bei diesem um reine Thorium-Ionen handeln oder etwa auch Thorium Verbindungen wie Thorium-Oxid.

Die nach *Gleichung 7* berechnet Flugzeit für einfach geladene Thorium-Ionen von 11,7 µs stimmt ebenfalls nicht mit dem experimentell ermittelten Wert überein. Da der Magnet des Wienfilters zu schwach für solch schwere Ionen ist, lässt sich nicht mit Sicherheit sagen, dass es sich bei diesem Peak um Thorium handelt. Das Probenmaterial aus Thorium besteht, die gesamten berechneten Flugzeiten ähnlich systematisch stark abweichen und der Peak vergleichsweise breit ist, kann davon ausgegangen werden, dass es sich hierbei um ein Thorium-Ion handelt. Ein Grund für die noch größere Abweichung könnte ein noch späteres Auslösen des Laserschusses als bei den Graphitproben sein (vgl. Kapitel 4.4.).

Es müssten weitere Tests bei verschiedenen Beschleunigungsspannungen durchgeführt werden, um weitere Aussagen über die genaue Zusammensetzung des Peaks treffen zu können.

Weitere Beobachtungen sind mehrere Peaks jenseits der 20 µs Marke. Dieses Verhalten deutet ebenso auf ein Verhalten ähnlich wie Graphit hin und einer anzunehmenden Clusterbildung bei der Ablation von Thorium.

# <span id="page-41-0"></span>6. Zusammenfassung

Der Aufbau und die erfolgreiche Inbetriebnahme der Laserablationsionenquelle wurde im vorgegebenen Zeitrahmen erfolgreich realisiert und ebenso wurde das Ziel erreicht ein laserablationsgekoppeltes Flugzeitspektrum von Thorium-232 aufzunehmen und zu analysieren.

Während dieser Arbeit wurde ein Konzept erdacht, um die Laserablationsionenquelle zu designen. Hierfür wurde sich mit einem CAD-Programmen und der Planung für den Aufbau der Apparatur, des Lasersystems und eines Detektionssystems auseinandergesetzt und diese realisiert. So wurde der Laser und dessen Optiken aufgebaut und für die Steuerung an einen Computer angeschlossen. Es wurde für die Apparatur selbst eine Detektorkammer designt und installiert, den Detektor auf einem selbstdesignten Halter befestigt und mit dem SHV-Durchlass verlötet. Ein Wienfilter wurde erfolgreich installiert und mit einer Kohlenstoffprobe (Graphit) kalibriert. Es wurde ein Detektionssystem mit einer selbstgebauten Differenzierschaltung, Vorverstärker, TTL-Signalgenerator und Oszilloskop geplant und alles miteinander verkabelt. Die Kohlenstoff- und Thoriumprobe wurden präpariert, vorkonditioniert und in die Apparatur eingesetzt. Abschließend wurden von den Proben Flugzeitspektren gemessen und analysiert und grundlegende Einstellungstest mit der Laserablationsionenquelle durchgeführt werden.

So ist die Laserablationsionenquelle nun bereit für weitere Experimente mit der gleichen Probe und verschiedenen Einstellungen der Ionenkanone und verschiedenen Laserstärken.

Eine sehr interessante Erkenntnis sind mehrere Peaks in dem Thoriumspektrum, welche auf Clusterbildung ähnlich dem Graphit hindeutet. Allerdings müsste für genauere Erkenntnisse über diese Entdeckung weitere Nachforschung betrieben werden und die Auflösung des Systems erhöht werden.

# <span id="page-42-0"></span>7. Ausblick

Dieser Ausblick wird in zwei Teile aufgeteilt, dem Kurzzeitausblick, welcher über die nähere Zukunft von circa einem Jahr nach dieser Masterarbeit handelt und dem Langzeitausblick für die Laserablationsionenquelle in der Gesamtheit des TACTICa Projektes.

#### Kurzzeitausblick:

Auf kurze Zeit können einige Verbesserungen an der Laserablationsionenquelle vorgenommen werden, welche dazu beitragen die Auflösung zu verbessern. So könnte durch Zuschalten einer weiteren und stärkeren Turbopumpe der Druck in der Apparatur weiter vermindert werden, welches zu einer Verbesserung des Signal-Rausch-Verhältnisses führen würde. Ebenso wäre der Einbau eines Ventils zur Abtrennung von Detektorkammer und Ionisationskammer von Vorteil. Hierdurch könnten Proben getauscht werden, ohne dass die gesamte Apparatur unter Normaldruck gesetzt wird.

Eine weitere Verbesserung wäre die Optimierung der Optiken und speziell die Reparatur des Lasers oder dessen Austausch. So könnte hierdurch die Fokussierung auf die Probe verbessert werden und durch ein zusätzliches Powermessgerät im optischen Aufbau Rückschlüsse auf die Ablation bei unterschiedlicher Stärke des Lasers gezogen werden.

Des Weiteren muss für die Untersuchung von weiteren Isotopen des Thoriums auf Thoriumsalze umgestellt werden. Dies stellt jedoch kein Problem für die Apparatur dar, da mit dieser ebenso das Ablationsverhalten von Salzen untersucht werden kann, indem ein neuer Probenhalter hierfür entworfen wird. Eine interessante Fragestellung hierbei ist, inwiefern sich die Wahl des Thoriumsalzes auf das Ablationsverhalten auswirkt und ob über diese Auswahl die Bildung von bestimmter molekularer Thoriumspezies bevorzugt wird. Zudem würde im Mittelpunkt dieser Untersuchung die Reduktion der Probenkonzentration stehen und damit einhergehend die Frage, wie viele Atome in einer Probe nötig sind, um damit laserablationsgekoppelte Flugzeitmassenspektroskopie zu betreiben. Die Nutzung möglichst geringer Probenmenge ist wichtig, sowohl aus Sicht des Strahlenschutzes, damit mit möglichst geringen Aktivitäten gearbeitet werden kann, und zum anderen aus Sicht der Verfügbarkeit kurzlebiger Thoriumisotope, wie beispielsweise <sup>228</sup>Th und <sup>234</sup>Th.

Der Austausch des Detektors durch einen Mikrokanalplatten-Detektor würde neben dem Zusatz einer Ortsauflösung auch durch passende Elektronik, beispielsweise ein zusätzlicher Diskriminator im Detektionssystem, die Einzel-Ionen-Detektion begünstigen. Die Ortsauflösung ist ein besonderer Vorteil, da auf lange Zeit gesehen, der Ionenstrahl auf die Paulfalle gerichtet werden muss und hiermit schon die Vorkalibrierung umgesetzt werden kann. Ebenso sollte eine gute Simulation des Versuchsaufbaus die Ergebnisse besser verifizieren können.

#### Langzeitausblick:

Der Langzeitausblick in diesem Projekt ist klar vorgegeben und beinhaltet zuerst den Zusammenschluss der Laserablationsionenquelle mit der Recoil Ion Source und final die Angliederung der Paulfalle (siehe *Abb. 31*). Hierdurch können Thorium-Ionen verschiedener Isotope entweder direkt durch Laserablation oder durch den α Zerfall einer Uranmutter in der Paulfalle gefangen werden. Das Umschalten zwischen der Recoil Ion Source und der Laserablationsionenquelle würde durch einen elektrischen Quadrupolumlenker realisiert werden.<sup>[1.9]</sup>

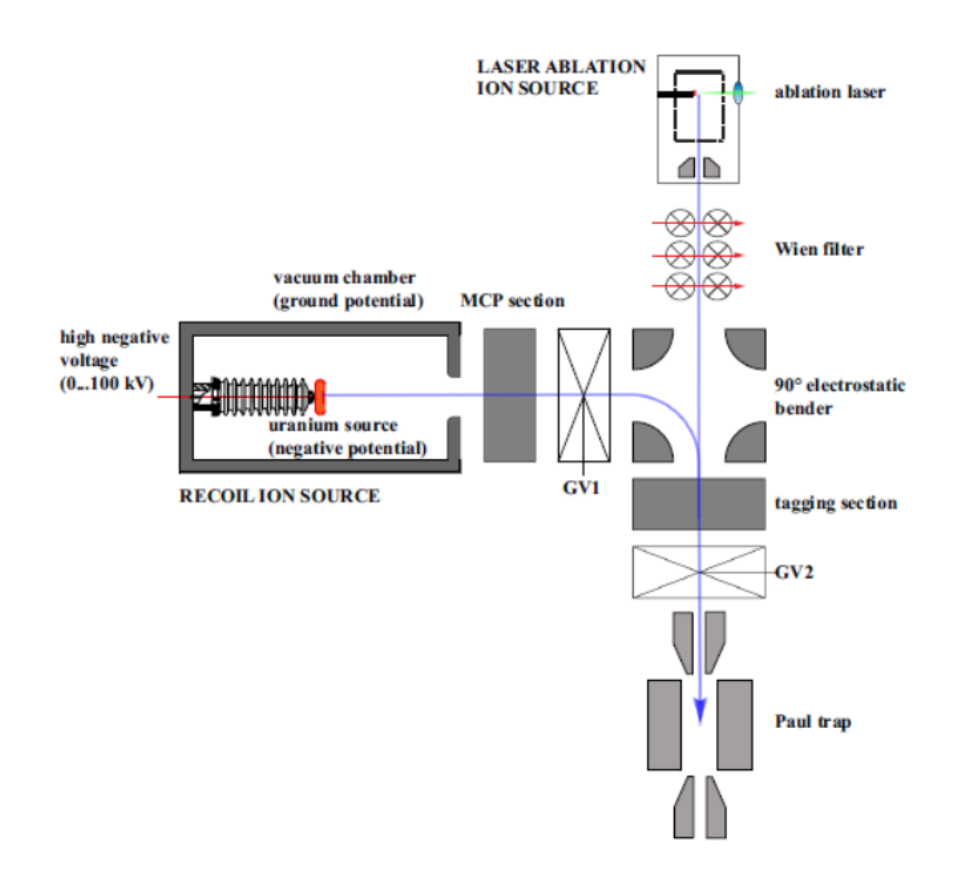

*Abbildung 31: Schematischer Aufbau des finalen TACTICa Setups. [1.9]*

<span id="page-43-0"></span>Mit der finalen Apparatur sollen fundamentalen Konstanten der Physik untersucht werden und das Standardmodel der Physik auf die Probe gestellt werden. Bei diesem Projekt liegt das Augenmerk auf Thorium, doch letzten Endes ist die Apparatur nicht auf dieses begrenzt, und kann in Zukunft auch andere ionisierte Atome und Moleküle, welche sich als wissenschaftlich interessant herausstellen, untersuchen.

# <span id="page-44-0"></span>8. Danksagung

Mein erster Dank gilt meinem Betreuer Prof. Dr. Christoph E. Düllmann, dafür, dass er mir ermöglichte, diese Masterarbeit im Rahmen des TACTICa Projektes und in seiner Arbeitsgruppe anfertigen zu dürfen. Mir wurden große Freiheiten bei der Realisierung dieser Masterarbeit gelassen und ich bedanke mich auch für das große Vertrauen, welches mir gegeben wurde.

Mein zweiter Dank gilt Prof. Dr. Ferdinand Schmidt-Kaler, welcher mich mit weit offenen Armen in seiner Arbeitsgruppe aufgenommen hat, mich während meiner Masterarbeit sehr unterstützt hat und seine Tür für meine Fragen immer offen gewesen ist.

Mein dritter Dank gilt Prof. Dmitry Budker, welcher mich ebenso wie ein Teil seiner Arbeitsgruppe behandelt hat und mich während meiner Masterarbeit sehr unterstützt hat.

Ein sehr großer Dank gilt Dr. Azer Trimeche, mit dem ich so einige lange Nächte im Labor verbracht habe und der mir maßgeblich bei dem Bau der Laserablationsionenquelle geholfen hat.

Ein großer Dank gilt Dr. Dennis Renisch, welcher mir im Bereich der Kernchemie sehr unter die Arme gegriffen hat.

Ebenfalls Danke ich Mia Au und Can Lichtweiß, welche mich individuell bei dem Anfertigen dieser Masterarbeit unterstützt haben.

Ich danke der Arbeitsgruppe Düllmann, welche mich warmen Herzens aufgenommen hat und mit dieser ich auch abseits der Universität und dieser Masterarbeit eine sehr schöne Zeit verbringen durfte. Ebenso danke ich der Arbeitsgruppe Schmidt-Kaler, welche mich für die ersten Monate der Masterarbeit in Fragen der Physik sehr unterstützt hat und mit dieser ich ebenso eine sehr schöne Zeit verbringen durfte.

Ich bedanke mich bei den mechanischen Werkstätten der Physik und der zentralen Einheit TRIGA für die Anfertigung von Teilen für die Vakuumapparatur. Außerdem bedanke ich mich bei Herrn Lenk und der elektronischen Werkstatt der zentralen Einheit TRIGA für die Hilfe bei der Anfertigung des Detektionssytems.

Ich bedanke mich bei Petra Sach-Muth und vor allem bei Miriam Jäger, welche mich bei Dienstreisen, Bestellungen, administrative Fragen und vielem mehr, sehr unterstützt haben.

Mein letzter Dank gilt meiner Familie, speziell meinen Eltern, ohne diese ich nicht in der Lage gewesen wäre, mein Studium und auch diese Masterarbeit abzuschließen.

## 9. Literaturverzeichnis

- <span id="page-45-0"></span>[1.1] V. V. Flambaum, *Physical Review Letters* **2006**, *97*, 1–3.
- [1.2] V. V. Flambaum, A. J. Geddes, A. V. Viatkina, *Physical Review A* **2018**, *97*, 1–12.
- [1.3] K. Groot-Berning, F. Stopp, G. Jacob, D. Budker, R. Haas, D. Renisch, J. Runke, P. Thörle-Pospiech, Ch. E. Düllmann, F. Schmidt-Kaler, *Phys. Rev. A* **2019**, *99*, 23420.
- [1.4] R. Blatt, H. Häffner, C. F. Roos, C. Becher, F. Schmidt-Kaler, *Quantum Information Processing* **2004**, *3*, 1 – 5.
- [1.5] F. Stopp, K. Groot-Berning, G. Jacob, D. Budker, R. Haas, D. Renisch, J. Runke, P. Thörle-Pospiech, Ch. E. Düllmann, F. Schmidt-Kaler, *Hyp. Int.* **2019**, *240*, 33.
- [1.6] R. Haas, T. Kieck, D. Budker, Ch. E. Düllmann, K. Groot-Berning, W. Li, D. Renisch, F. Schmidt-Kaler, F Stopp, A. Viatkina, *Hyperfine Interactions* **2020**, *241,* 25.
- [1.7] V. V. Flambaum, *Phys. Rev. C* **2019**, *99*, 35501.
- [1.8] N. R. Hutzler, A. Borschevsky, D. Budker, D. DeMille, V. V. Flambaum, G. Gabrielse, R. F. Garcia Ruiz, A. M. Jayich, L. A. Orozco, M. Ramsey-Musolf, M. Reece, M. S. Safronova, J. T. Singh, M. R. Tarbutt, T. Zelevinsky, *Searches for new sources of CP violation using molecules as quantum sensors* **2020**, https://arxiv.org/abs/2010.08709.
- [1.9] D. Antypas, O. Tretiak, K. Zhang, A. Garcon, G. Perez, M. G. Kozlov, S. Schiller, D. Budker, *Quantum Sci. Technol.* **2021**, 6, 34001.
- [2.1] J Meija, T. B. Coplen, M. Berglund, W. A. Brand, P. De Bièvre, M. Gröning, N. E. Holden, J. Irrgeher, R. D. Loss, T. Walczyk, T. Prohaska, *Pure Appl. Chem*. **2016**, *88(3)*, 293–306.
- [2.2] E. Browne, *Nuclear Data Sheets* **2006**, *107*, 2579–2648.
- [2.3] M. S. Wickleder, B. Fourest, P. K. Dorhout, *The Chemistry of the Actinide and Transactinide Elements.* Springer, Dordrecht **2006**, S. 52–160.
- [2.4] J. Jin, H. Bekker, T. Kirschbaum, Y. A. Litvinov, A. Palffy, J. Sommerfeldt, A. Surzhykov, P. G. Thirolf, D. Budker, *Excitation and probing of low-energy nuclear states at high-energy storage rings*, **2022**, https://arxiv.org/abs/2208.05042.
- [2.5] L. R. Morss, *The Actinide and Transactinide Elements (Z = 90–103 and 104–112)*, Springer, Dodrecht, **2014**, S. 1250 – 1284.
- [2.6] R. J. Cotter, *American Chemical Society* **1997**, *26*, 433 434.
- [2.7] F. Hinterberger, *Physik der Teilchenbeschleuniger und Ionenoptik*, Springer Verlag Berlin, Heidelberg, **2008**.
- [2.8] S. Amoruso, *Appl. Phys. A* **1999**, *69*, 323.
- [2.9] A. Bogaerts, Z. Chen, R. Gijbels, A. Vertes, *Spectrochim. Acta* **2003**, *58*, 1867.
- [2.10] A. Bogaerts, Z. Chen, *Spectrochim. Acta* **2005**, 60, 1280.
- [2.11] N. M. Shaikh, S. Hafeez, B. Rashid, M. A. Baig, *Eur. Phys. J. D*. **2007**, *44*, 371.
- [2.12] R. A. Burdt, S. Yuspeh, K. L. Sequoia, Y. Tao, M. S. Tillack, F. Najmabadi, *J. App. Phys.* **2009** 106, 33310.
- [2.13] Anleitung: *Wien Mass Filter for SPECS IQE 12/38*, SPECS Surface Nano Analysis GmbH.
- [2.14] J. S. Allen, *Review of Scientific Instruments* **1947**, *18*, 739–749.
- [2.15] K. Bethge in: *Kernphysik* **2008**.
- [2.16] Anleitung: DLD40 MCP-Detector, RoentDek Handels GmbH.
- [3.1] Turbomolekularpumpe, HiCube Eco, ausgestattet mit Turbopumpe HiPace 80, Pfeiffer Vacuum GmbH.
- [3.2] Vakuumdetektor, IONIVAC ITR 90, Leybold GmbH.
- [3.3] Ionenquelle, IQE 12/38, SPECS Surface Nano Analysis GmbH.
- [3.4] Anleitung: IQE 12/38, SPECS Surface Nano Analysis GmbH.
- [3.5] K. Groot-Berning, Dissertation **2019**, Johannes Guttenberg-Universität Mainz (unveröffentlicht).
- [3.6] UHV-Kleber: 330-Glue-2, Allectra GmbH.
- [3.7] Installationsanleitung: Model 14150 und 14150H, ETP electron multipliers GmbH.
- [3.8] SEV-Detektor: Model 14150H, ETP electron multipliers GmbH.
- [3.9] Oszilloskop: InfiniiVision DSOX4054A, Keysight GmbH.
- [3.10] TTL-Generator: NI USB-6001, National Instruments GmbH.
- [3.11] Pulse Vorverstärker: ZHL-72A+, Minicircuits GmbH.
- [3.12] Diodenlaser: Flare NX 515-0.6-2, Coherent GmbH.
- [3.13] Anleitung: Flare NX Laser Systems, Coherent GmbH.
- [3.14] Leistungsmessgerät: S470C, Thorlabs GmbH.
- [3.15] Ausleseelektronik für Leistungsmessgerät: PM100A, Thorlabs GmbH.
- [4.1] Auswertungssoftware: Mathematica Version 13.1 V5.
- [5.1] UHV-Kleber: TS10, Thorlabs GmbH.
- [5.2] Vakuumofen: VO, Memmert GmbH.

# <span id="page-47-0"></span>10. Anhang

# **Abbildungsverzeichnis:**

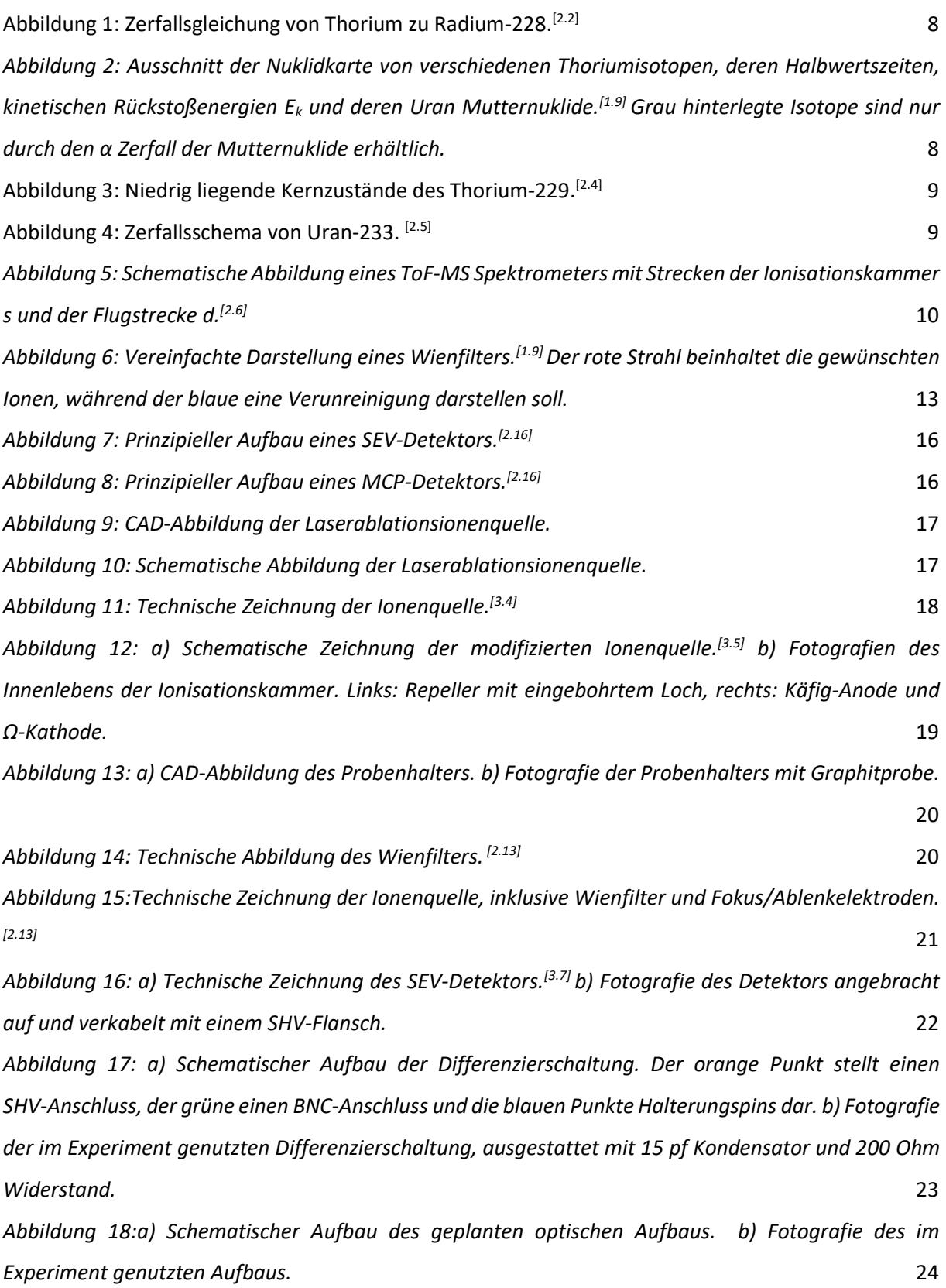

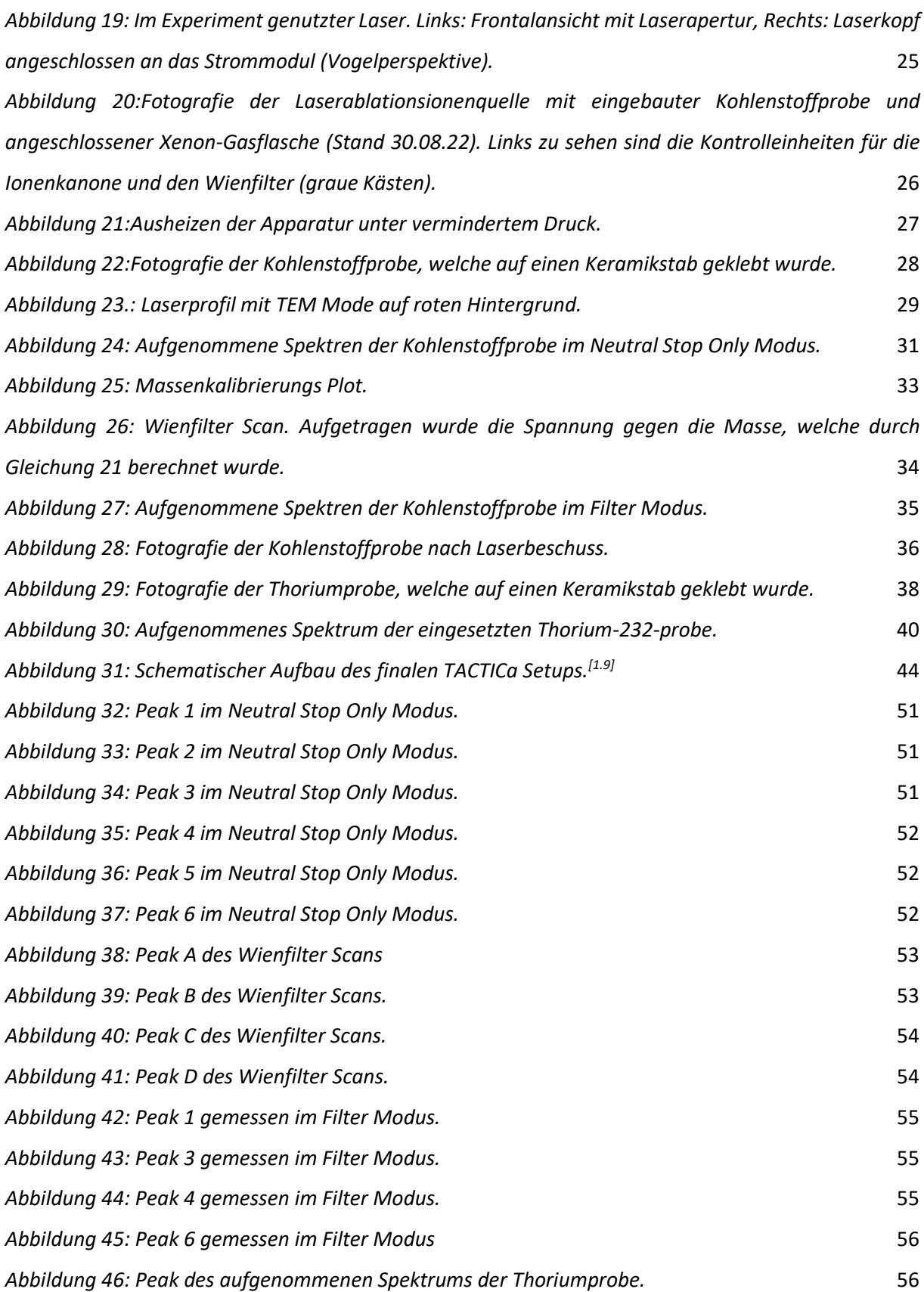

# **Tabellenverzeichnis:**

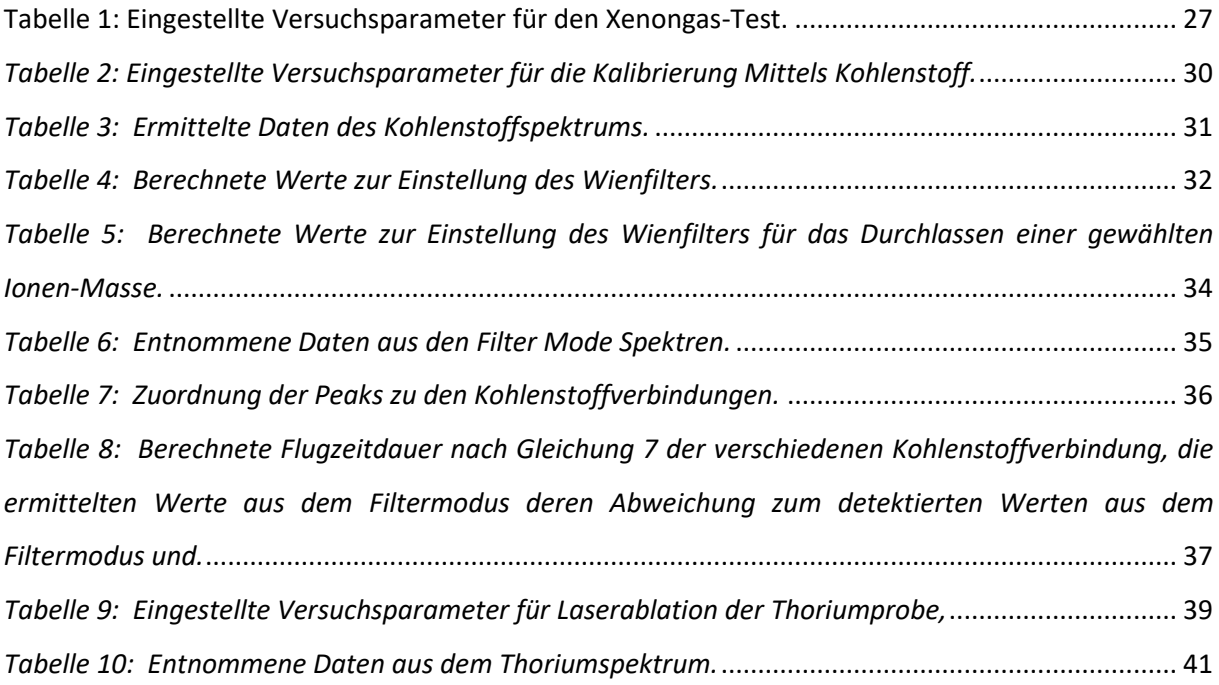

### **Geplottete Spektren:**

### **Graphit im Neutral Stop Only Modus:**

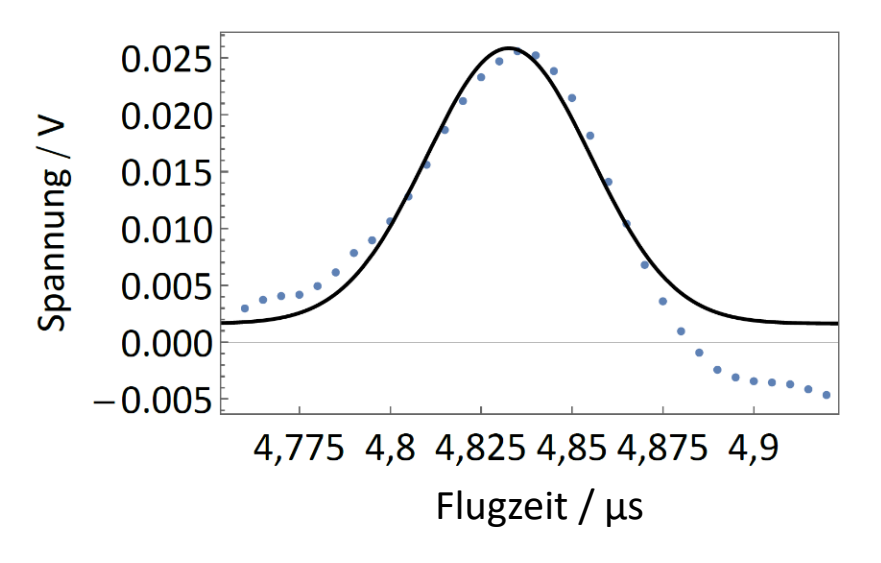

*Abbildung 32: Peak 1 im Neutral Stop Only Modus.*

<span id="page-50-0"></span>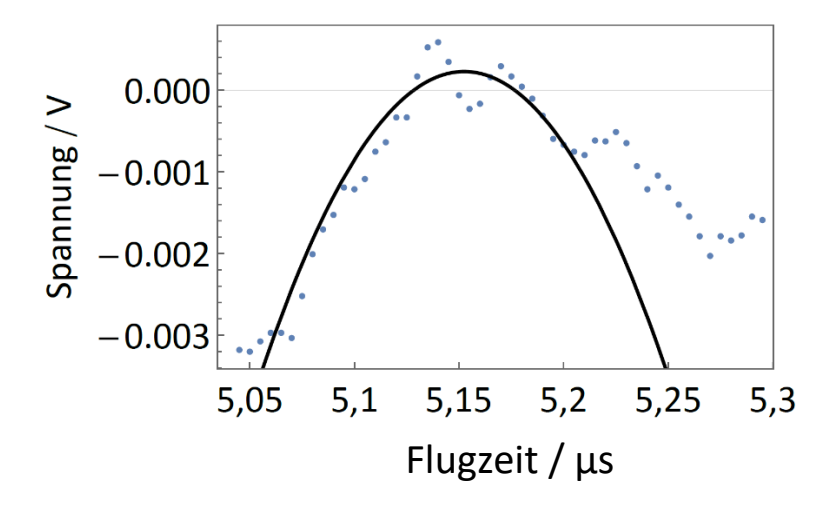

*Abbildung 33: Peak 2 im Neutral Stop Only Modus.*

<span id="page-50-1"></span>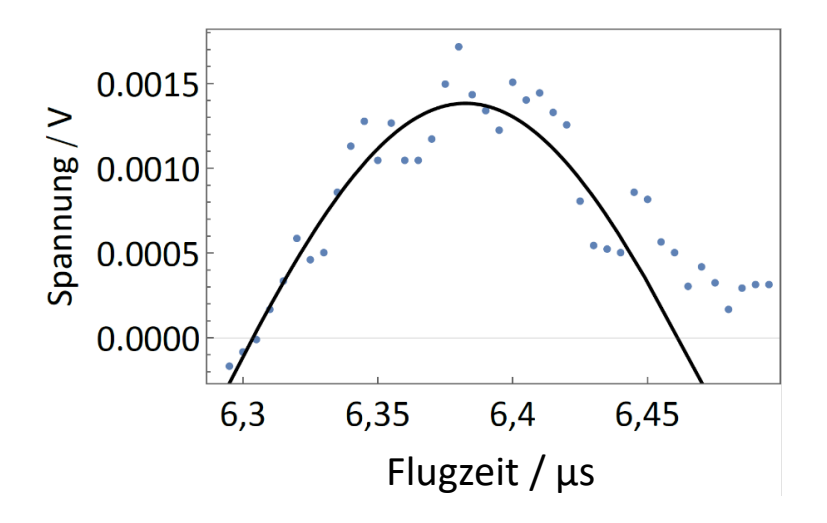

<span id="page-50-2"></span>*Abbildung 34: Peak 3 im Neutral Stop Only Modus.*

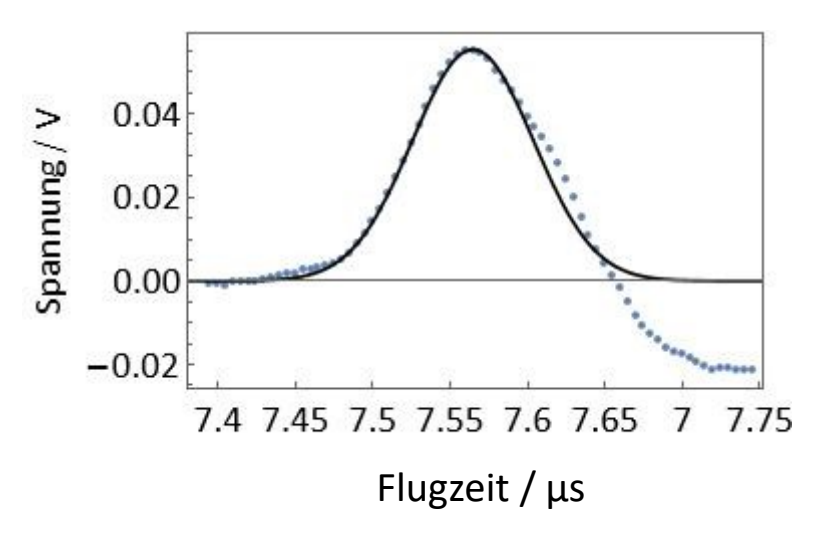

*Abbildung 35: Peak 4 im Neutral Stop Only Modus.*

<span id="page-51-0"></span>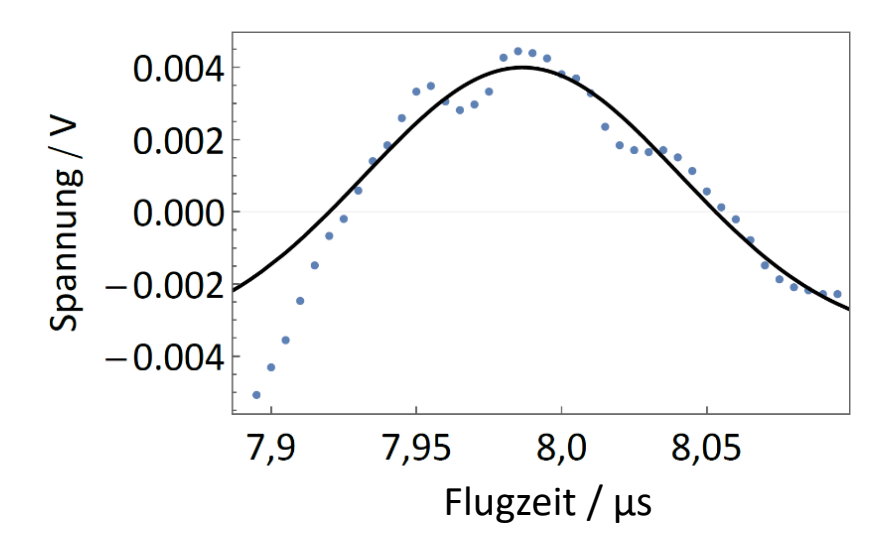

*Abbildung 36: Peak 5 im Neutral Stop Only Modus.*

<span id="page-51-1"></span>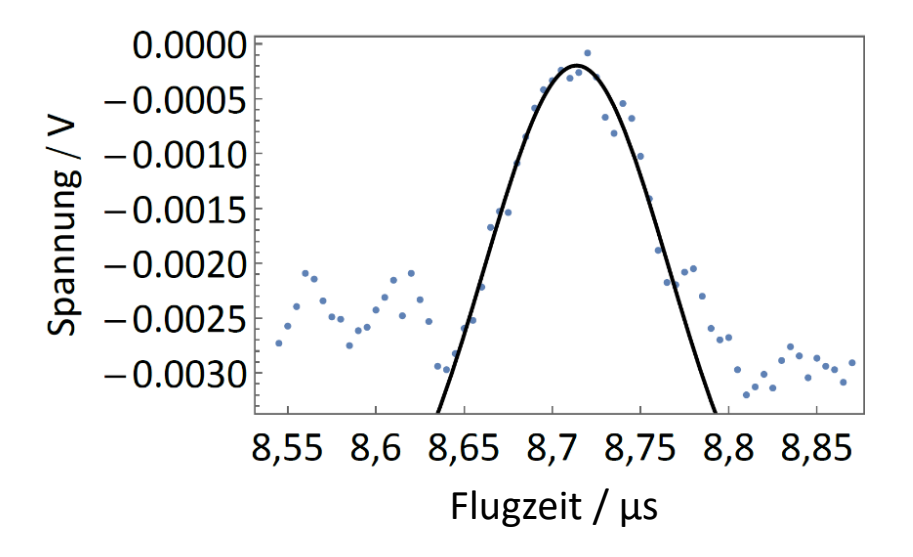

<span id="page-51-2"></span>*Abbildung 37: Peak 6 im Neutral Stop Only Modus.*

# **Graphit im Wienfilter Scan:**

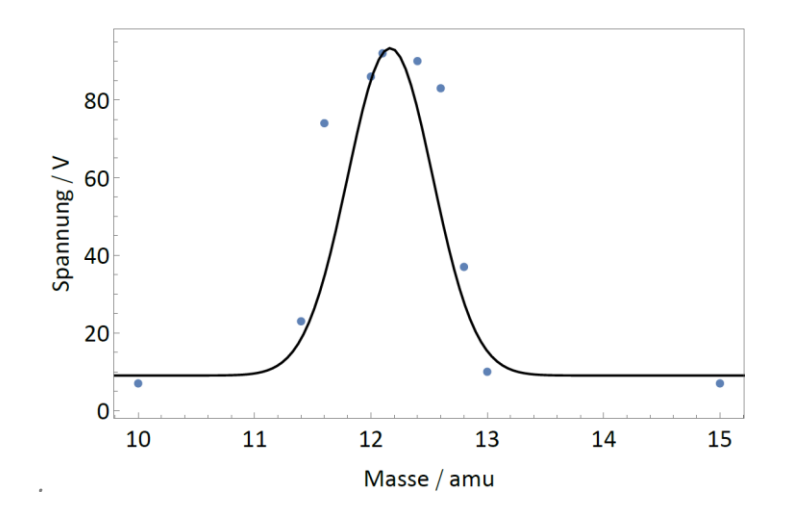

*Abbildung 38: Peak A des Wienfilter Scans*

<span id="page-52-0"></span>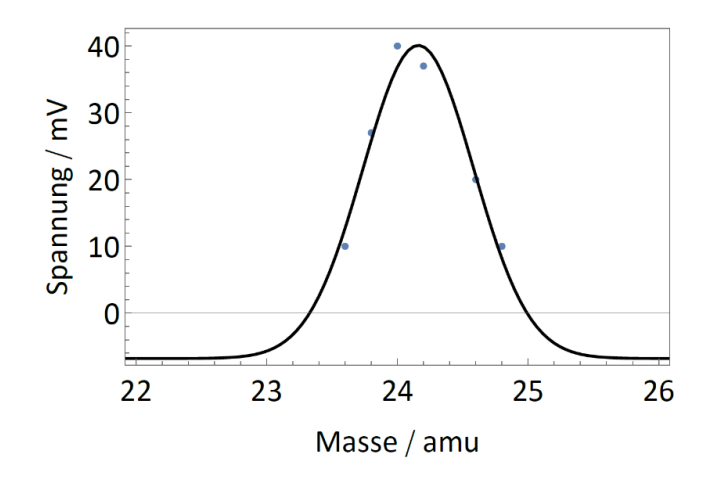

<span id="page-52-1"></span>*Abbildung 39: Peak B des Wienfilter Scans.*

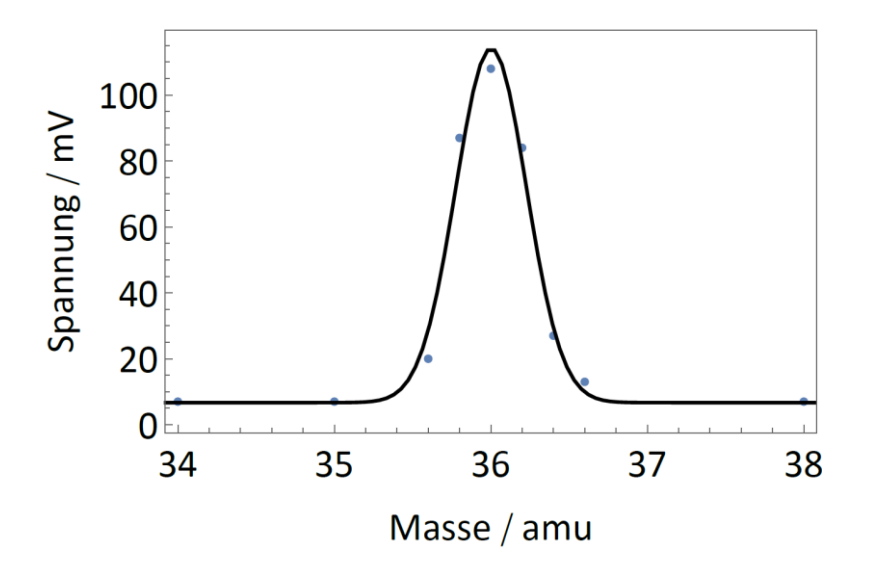

*Abbildung 40: Peak C des Wienfilter Scans.*

<span id="page-53-0"></span>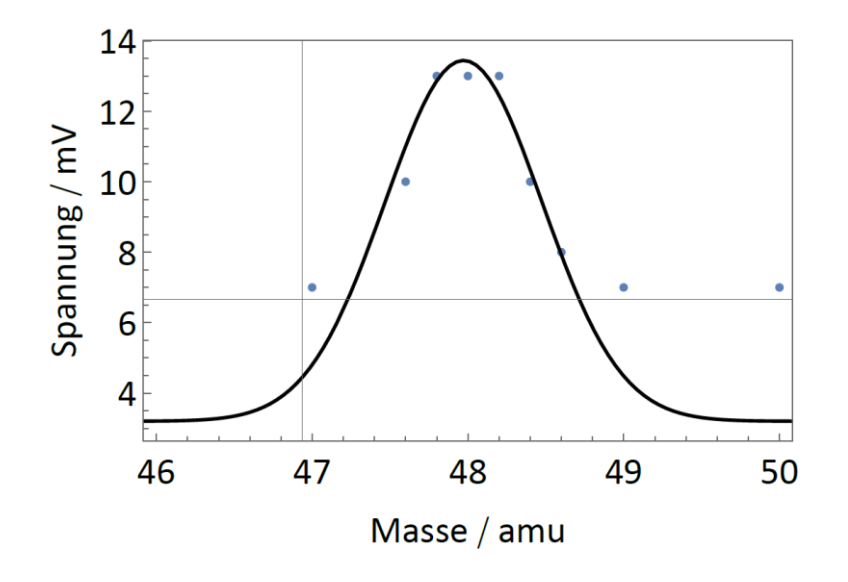

<span id="page-53-1"></span>*Abbildung 41: Peak D des Wienfilter Scans.*

### **Graphit im Filtermodus:**

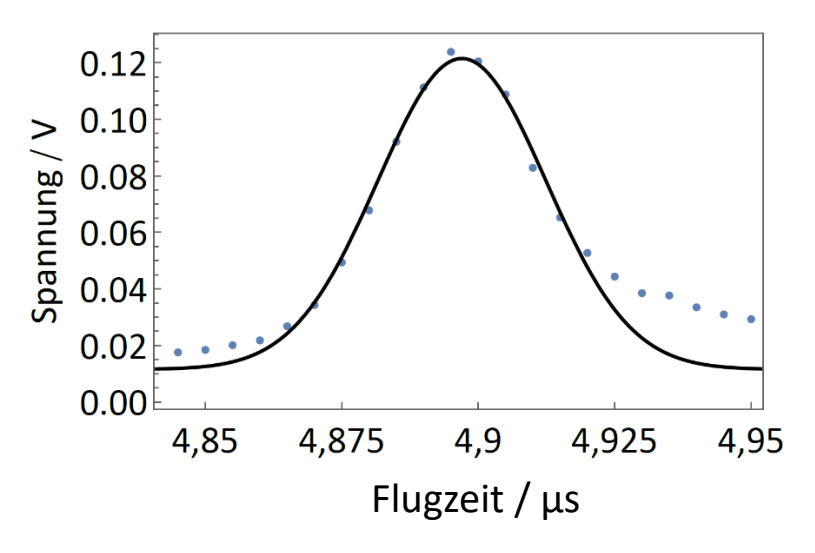

*Abbildung 42: Peak 1 gemessen im Filter Modus.*

<span id="page-54-0"></span>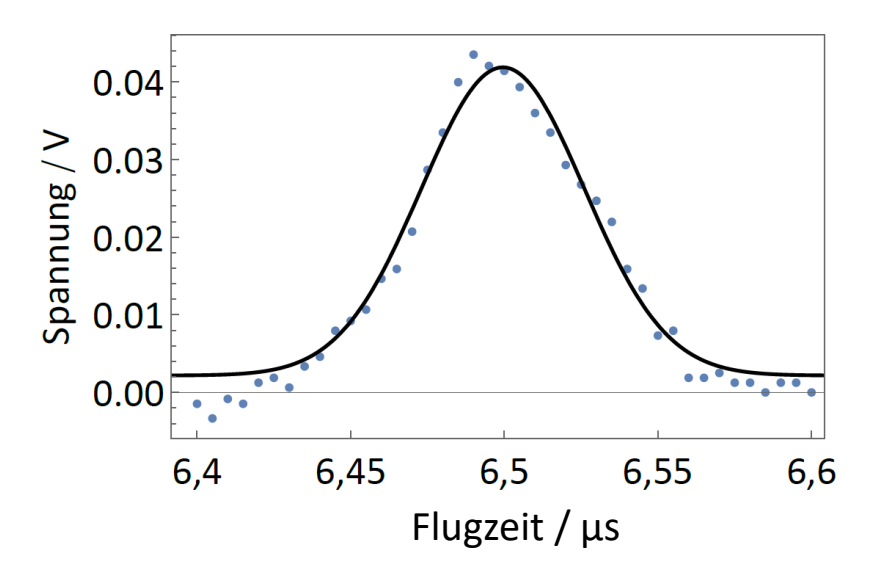

*Abbildung 43: Peak 3 gemessen im Filter Modus.*

<span id="page-54-1"></span>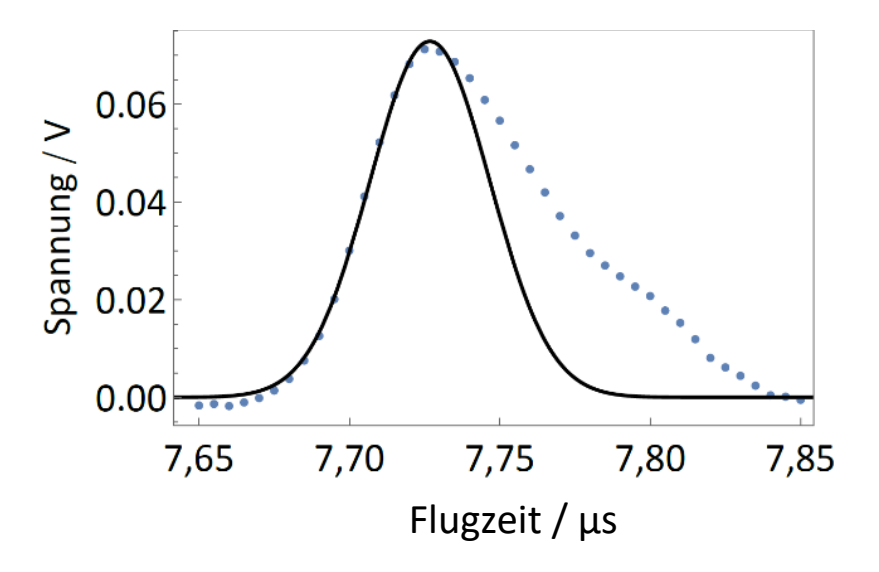

<span id="page-54-2"></span>*Abbildung 44: Peak 4 gemessen im Filter Modus.*

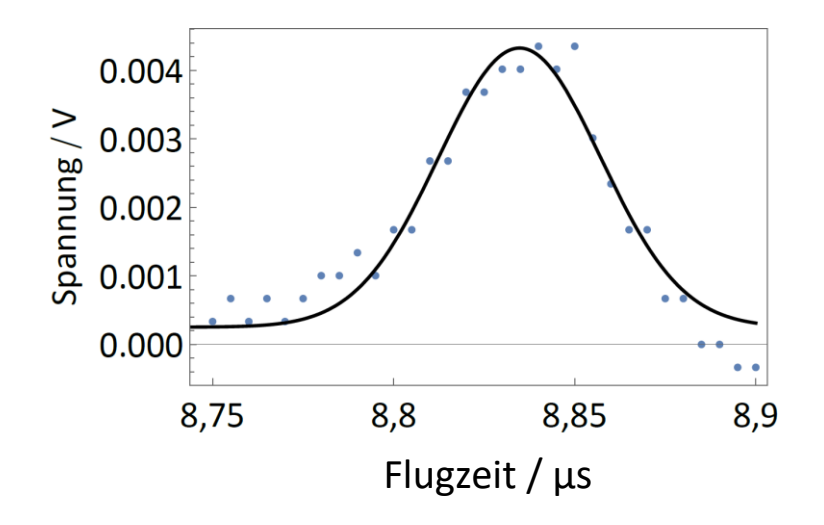

*Abbildung 45: Peak 6 gemessen im Filter Modus*

# <span id="page-55-0"></span>**Thorium-232 im Neutral Stop Only Modus:**

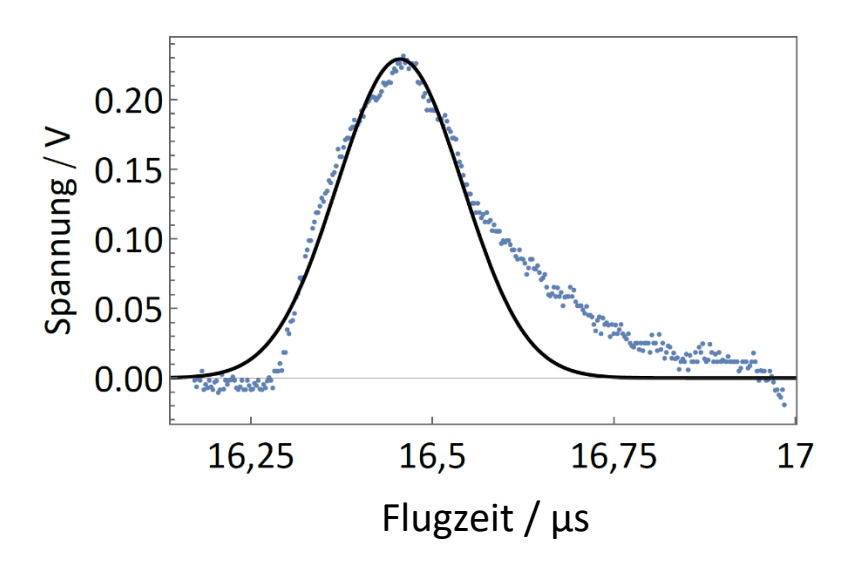

<span id="page-55-1"></span>*Abbildung 46: Peak des aufgenommenen Spektrums der Thoriumprobe.*